Министерство образования Российской Федерации Омский государственный технический университет

## **ДИФФЕРЕНЦИАЛЬНОЕ И ИНТЕГРАЛЬНОЕ ИСЧИСЛЕНИЕ, ФУНКЦИИ НЕСКОЛЬКИХ ПЕРЕМЕННЫX**

## **Методические указания и контрольные задания для студентов технических специальностей**

Омск 2003

 Составитель: Бесценная Елена Владимировна, старший преподаватель Бесценный Игорь Павлович, доцент

Данные методические указания предназначены для студентов технических специальностей заочной формы обучения и охватывают содержание курса высшей математики, изучаемого ими во втором семестре. Рассматриваются следующие те-МЫ.

- 1. Дифференцирование
- 2. Неопределенный интеграл
- 3. Определенный интеграл и его приложения
- 4. Функции нескольких переменных.

Методические указания состоят из двух частей: практической и теоретической. В практической части приведены задачи для контрольных работ; далее идет теоретическая часть, в ней излагаются основные сведения и формулы, а также примеры их применения при решении задач по каждой из вышеуказанных тем.

Изучающим математику самостоятельно желательно сначала ознакомиться с теорией в книгах [1-3] по списку рекомендуемой литературы; затем разобрать решение примеров во второй части данных методических указаний и только после этого приступить к выполнению своего варианта контрольной работы.

#### Задачи для контрольных работ

#### Тема 1. Дифференцирование

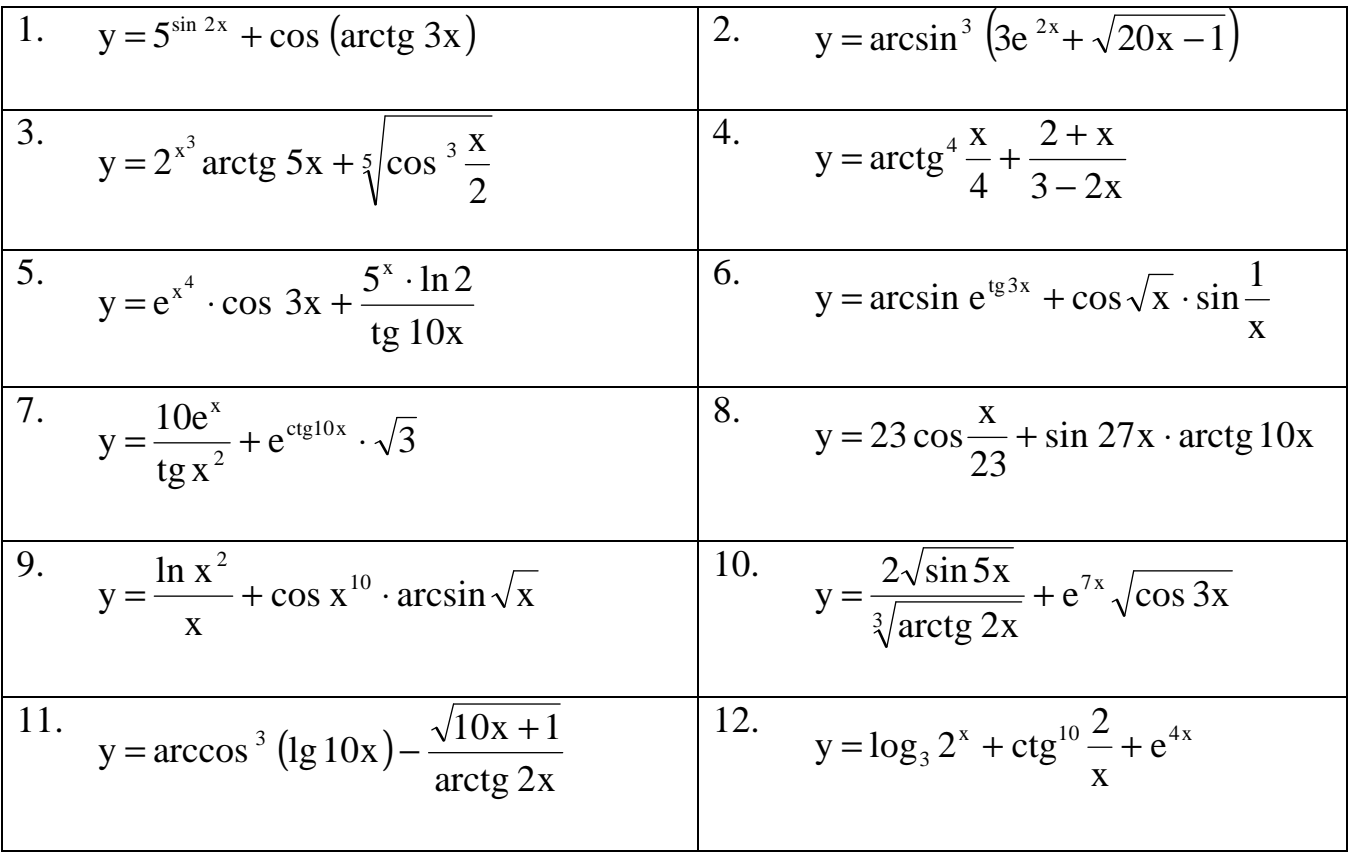

Задача 1. Найти производную сложной функции

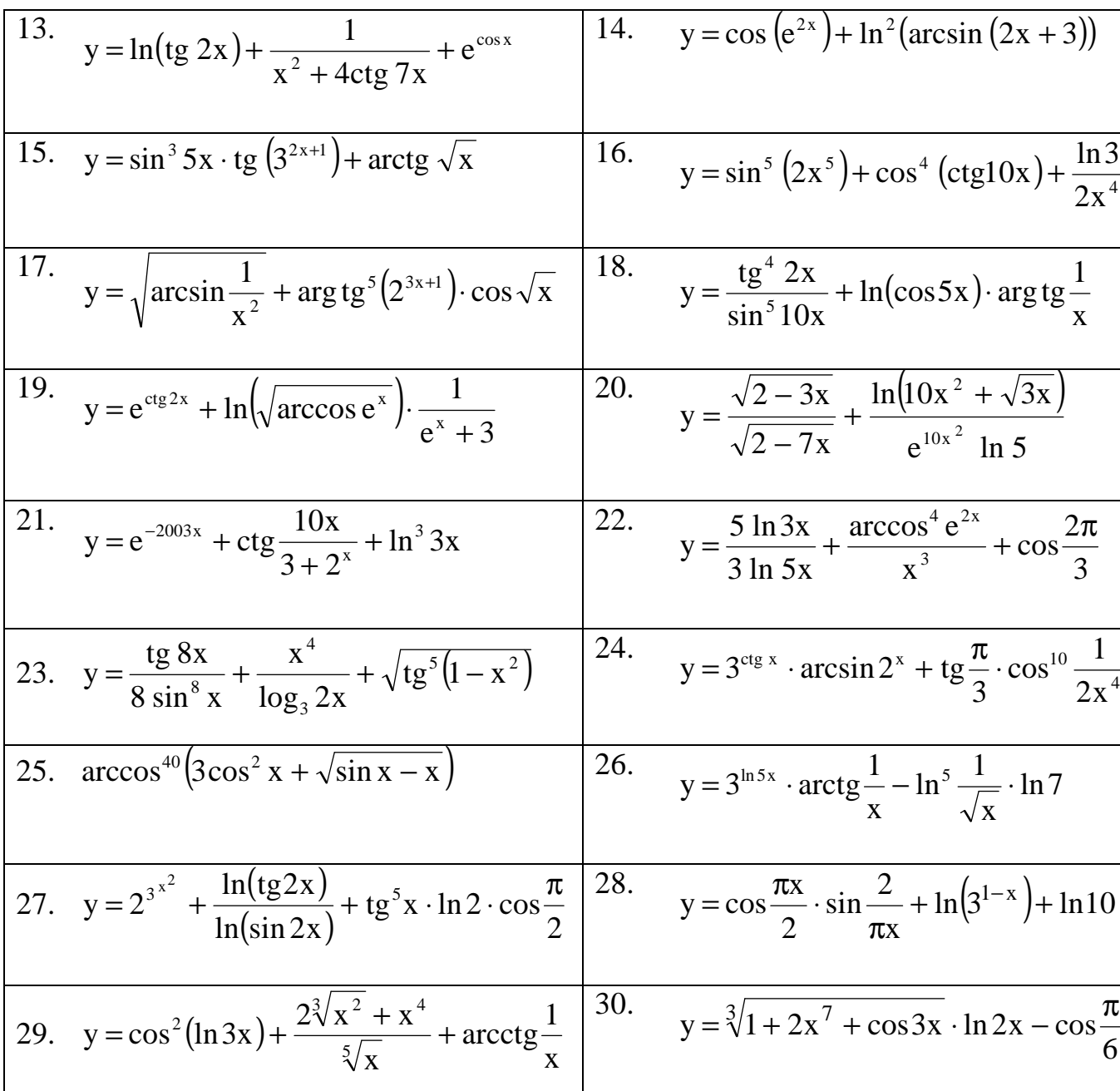

Задача 2. Найти производную функции, используя предварительное логарифмирование

1. a) 
$$
y = \sqrt{x}^{\frac{3}{x}}
$$
  
\n5)  $y = \frac{2^{x} \sqrt[3]{1 - 2x} (1 - x)^{2}}{(5 + x^{3})^{4} (3 - 7x)}$   
\n2. a)  $y = x^{x^{2}}$   
\n6)  $y = 12^{x} \cos 5x (1 - 2x)^{3} (1 - x)^{4}$   
\n3. a)  $y = (\sqrt[3]{x})^{\sin x}$   
\n6)  $y = \frac{(1 - x)^{5} (2 - 3x)^{4} (1 + x^{10})}{(5 - 3x)^{5}}$ 

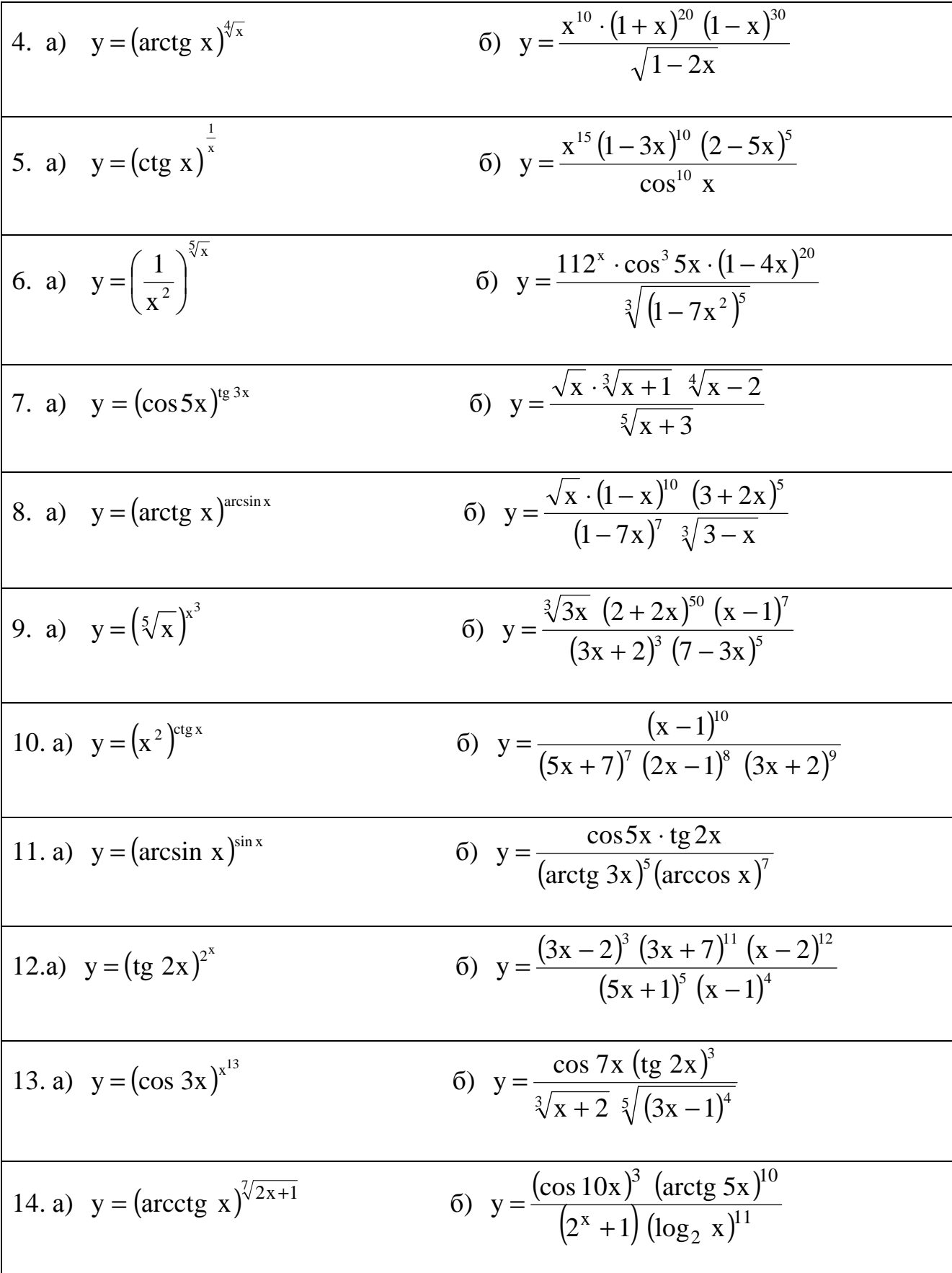

15. a) 
$$
y = (\frac{1}{x^2})^{\frac{3}{2}}{6}
$$
  
\n6)  $y = \frac{(x^2 + 1)^2 (x^3 + 2)^3 (x^4 + 3)^4}{(x^5 - 1)^5 (x^6 - 2)^6}$   
\n16. a)  $y = (\sqrt{x})^{\arccos x}$   
\n6)  $y = \frac{(3x + 2)^7 (2x - 4)^8}{(3^x + 2)^3 (5^x - 1)^4}$   
\n17. a)  $y = (\ln x)^{2^x}$   
\n6)  $y = \frac{\sqrt[3]{(1 - 2x)} \sqrt[3]{(1 - 3x)^3}}{(5x + 1)^5 (6x + 2)^7}$   
\n18. a)  $y = (x^3)^{x^2}$   
\n6)  $y = \frac{\sqrt[3]{x - 1} \sqrt[4]{2x + 2}}{(x^4 + 1)^5 (x^5 + 2)^{10}}$   
\n19. a)  $y = (\sqrt[4]{x})^{\sin x}$   
\n6)  $y = \frac{(\sqrt{x} + 1)^3 (\sqrt{x} - 2)}{(x - 1)^{15} (x + 2)^{12}}$   
\n20. a)  $y = (\sqrt{x})^{\sin x}$   
\n6)  $y = \frac{(5^x - 1)^4 (3x - 1)^{20}}{(x - 1)^{15} (x + 2)^{10}}$   
\n21. a)  $y = (\text{tg } 5x)^{\text{deg}}$   
\n6)  $y = \frac{\sqrt{56 \text{ s}^3 \sqrt[3]{4 \arccos x}}}{(\sqrt[3]{(x + 3)^7} \sqrt[6]{(x - 4)^9}}$   
\n22. a)  $y = (\sqrt[5]{x})^{\text{arccos}}$   
\n6)  $y = \frac{x^2 (x + 1)^3 (x - 1)^4}{(\sqrt[5]{(x + 3)^7} \sqrt[6]{(x - 4)^9}}$   
\n23. a)  $y = (10^x + 1)^{3x}$   
\n6)  $y = \frac{(7x - 3)^6 (3x - 7)^8}{(\sqrt{x} + 10)^1 (\sqrt[4]{x} + 11)^{13}}$   
\n24. a)  $y = (x^4)^{\sqrt{2x}}$   
\n

26. a) 
$$
y = \left(\frac{1}{x}\right)^{x^{-3}}
$$
  
\n5)  $y = \frac{(x^2 - 3)^4 (x^3 - 1)^5}{(x^4 + 4)^6 (x^5 + 5)^7}$   
\n27. a)  $y = (\arcsin)^{105x}$   
\n6)  $y = \sin^5 x (\arcsin \sqrt{x})^4 \log_2^5 x$   
\n28. a)  $y = (\arccos x)^{x^2}$   
\n6)  $y = \frac{\sqrt[3]{x} \cdot \sqrt[7]{x - 1} \cdot \sqrt[10]{x - 2}}{\sqrt[3]{2 - 3x} \sqrt[4]{5 - 4x}}$   
\n29. a)  $y = (\sin 3x)^{x^4}$   
\n6)  $y = \frac{\sqrt[3]{x^2} \sqrt[4]{x - 2x^2} (x - 4)^3}{(3x - 7)^4 (29x - 29)^7}$   
\n30. a)  $y = (\arccos x)^{\sqrt[3]{x^2}}$   
\n6)  $y = \frac{(\cos 2x)^5 (tg 2x)^7}{\sin^2 5x \cos^4 7x}$ 

Задача 3. Исследовать данные функции на экстремум методами дифференциального исчисления и построить их графики. При исследовании функции следует найти интервалы ее возрастания и убывания и точки экстремума, интервалы выпуклости и вогнутости и точки перегиба, асимптоты графика функции.

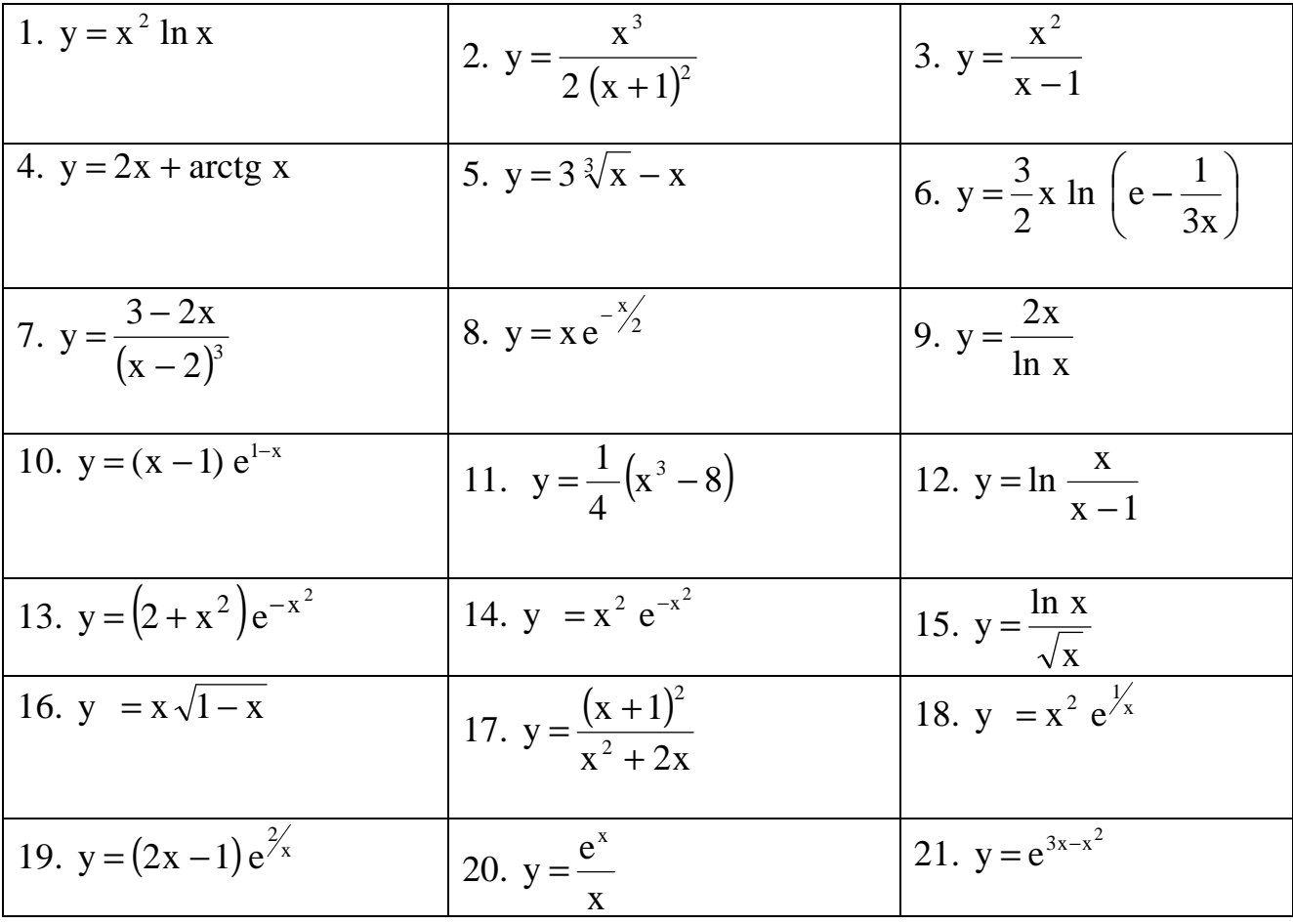

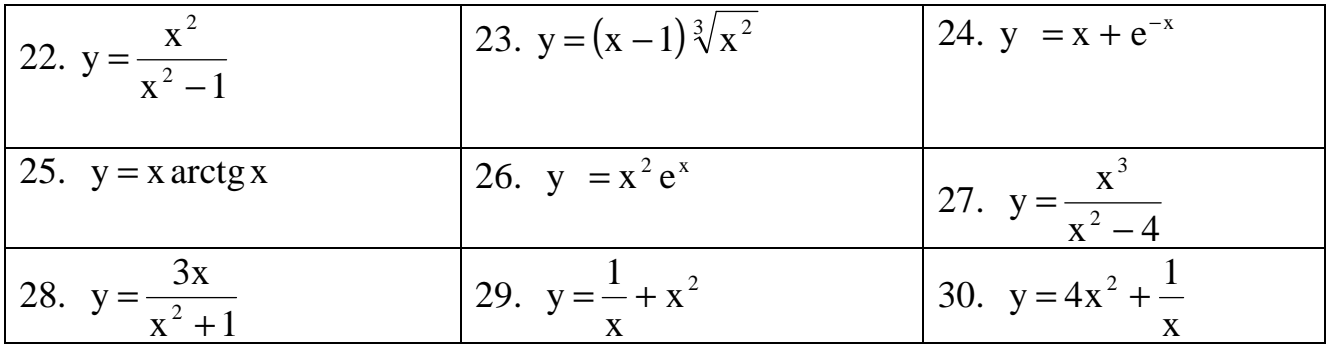

Задача 4. Найти уравнения касательной и нормали к кривой; построить кривые и касательные с нормалями

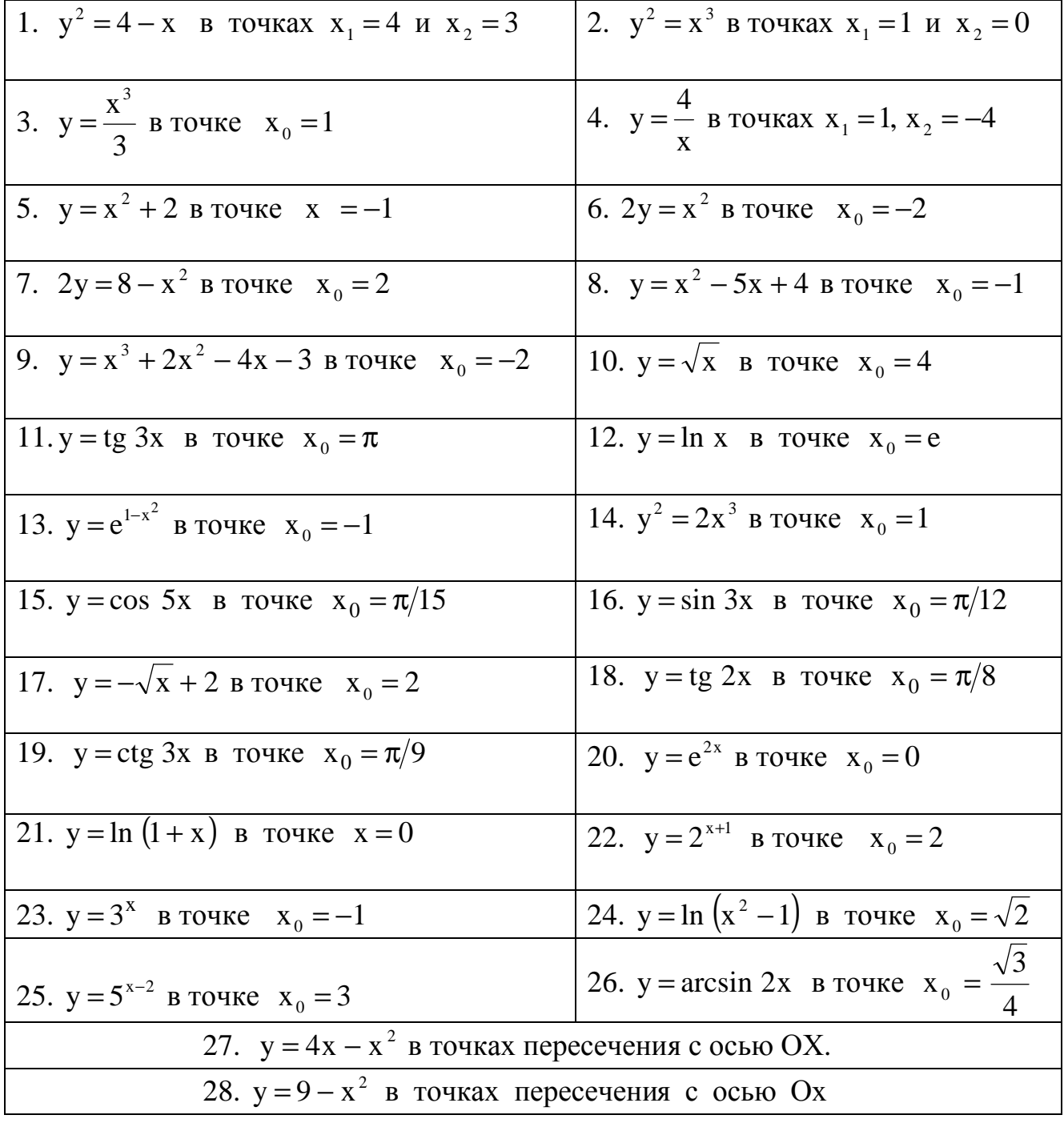

29. 
$$
y = x - x^2
$$
 BTOYKE The  
nepeceveh has 20.  $y = 1/x^2$  B TOYKAX  $x = \pm \frac{1}{2}$ 

Задача 5. Найти наибольшее и наименьшее значения функции

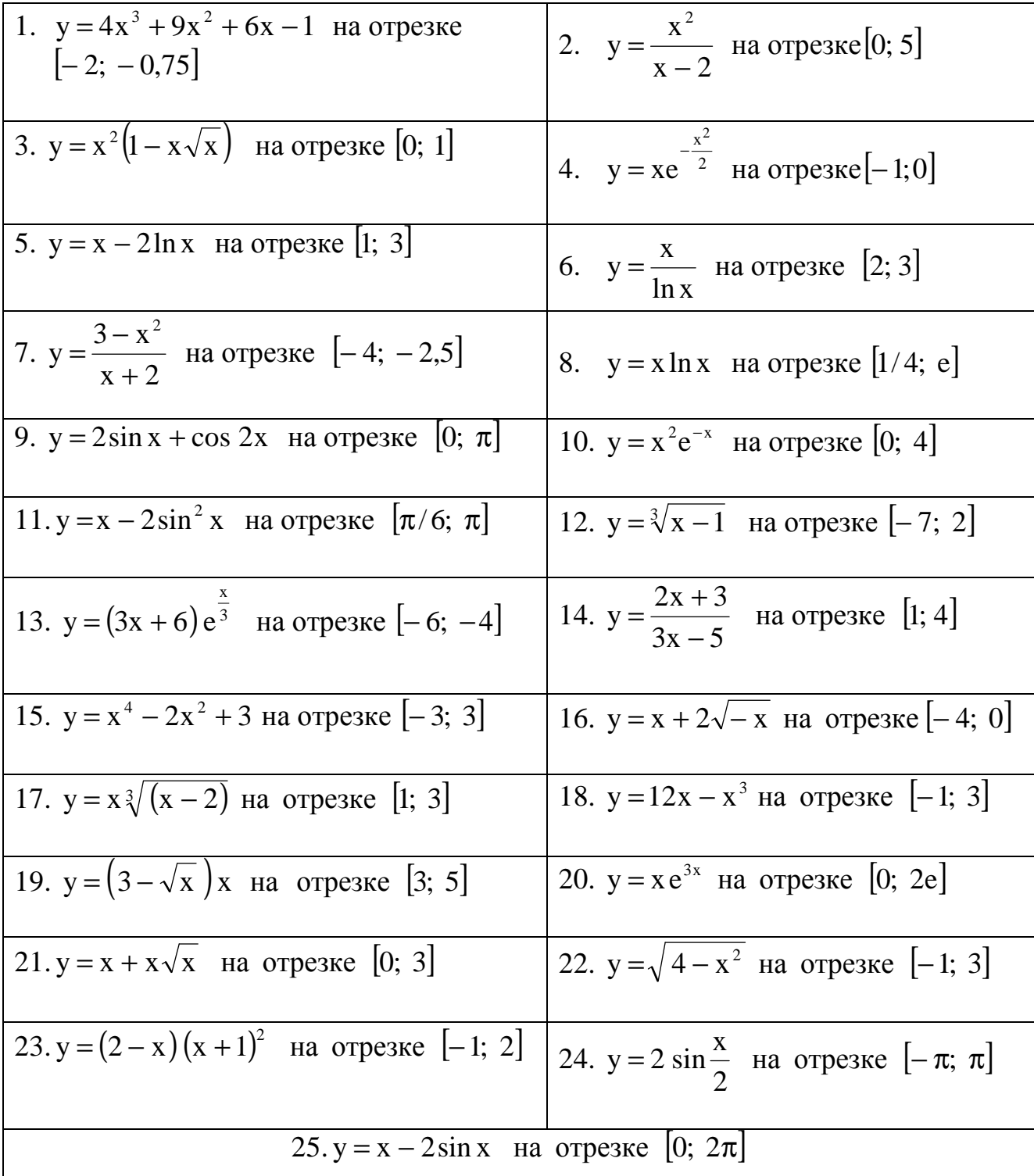

26. 
$$
y = \frac{16 - x^2}{16 + x^2}
$$
 ha orpexke [-4; 5]  
\n27.  $y = x^4 + 2x^2 - 3$  ha orpexke [0; 2]  
\n28.  $y = x^3 - 3x^2 - 24x + 72$  ha orpexke [-1; 5]  
\n29.  $y = 3\sqrt[3]{x^2} - 6\sqrt[3]{x} + 4x - 8$  ha orpexke [-1; 8]  
\n30.  $y = x^2 - 2x\sqrt{x} + x - 4$  ha orpexke [0; 4]

Задача 6. Вычислить приближенное значение с помощью дифференциала функ-ЦИИ

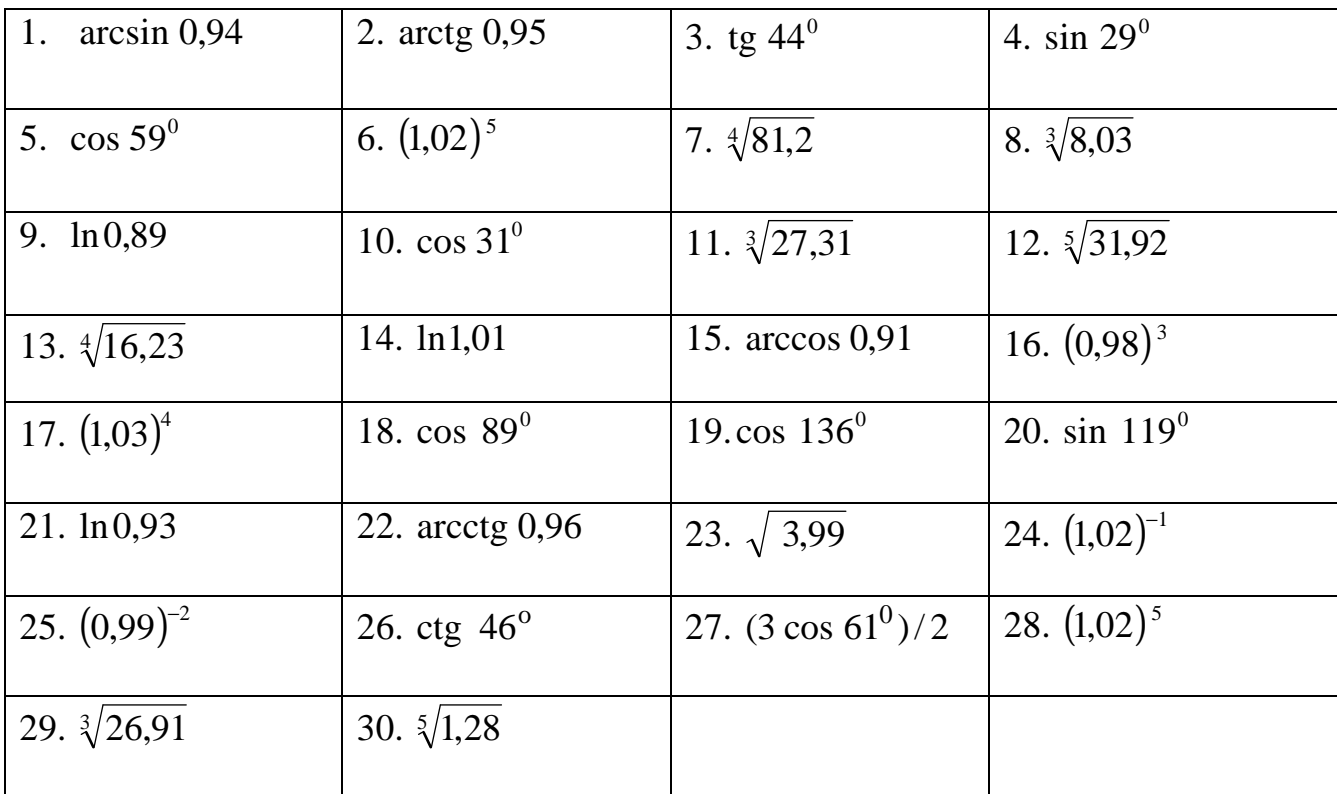

## Задача 7. Найти производную неявно заданной функции

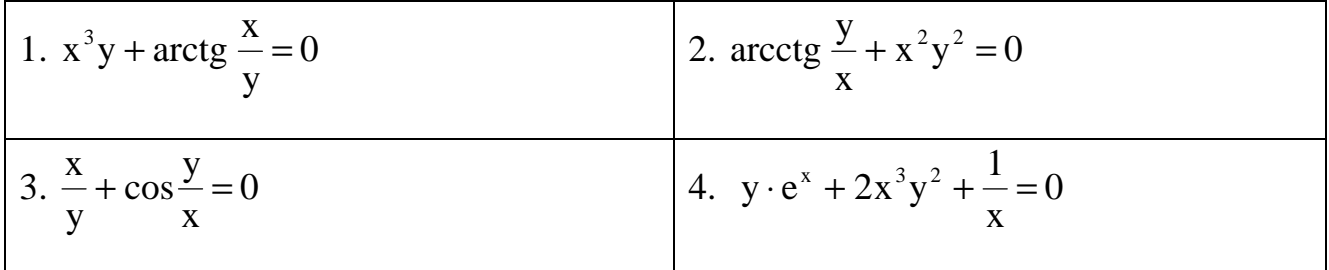

5. x ln y + 3x<sup>2</sup> - 
$$
\frac{y}{\sqrt{\pi}} = 0
$$
  
\n6.  $\frac{x^2}{\pi} + \frac{3y^2}{\sqrt{2}} = 0$   
\n7. a arc cos 2x + y ln y = 0  
\n8.  $\arcsin \frac{x}{2y} + 2tg3x = 0$   
\n9.  $\frac{2\sqrt{3xy}}{\sqrt[4]{x^2}} + \sin(xy) = 0$   
\n10.  $\arccos(3x + 2y) + \frac{\sqrt{3y}}{x^2} = 0$   
\n11.  $x^5y^{10} + 2x + y\cos x = 0$   
\n12.  $e^{-\frac{x}{y}} + \ln(xy) = 0$   
\n13.  $\frac{1}{x^3} + y\cos 3x - \frac{1}{y} = 0$   
\n14.  $\sqrt{2 - 3xy} + 3tg\sqrt{y} = 0$   
\n15.  $x^5\sqrt[4]{y^3} + 2x\cos y = 0$   
\n16.  $\frac{2}{3\pi y} + \frac{3}{2x} + x^4y = 0$   
\n17.  $\frac{3e}{\ln(xy)} + \frac{x}{y^2} - 2 = 0$   
\n18.  $(\pi - x - y)^2 + \frac{3}{xy} = 0$   
\n19.  $\frac{1}{x+y} + 2ctg(xy) = 0$   
\n20.  $\frac{3x - 2}{2y + 1} + \arctg x = 0$   
\n21.  $y\sin^2 3x + \frac{1}{\cos y} = 0$   
\n22.  $\frac{1}{tg2x} - \frac{y}{\cos x} = 10$   
\n23.  $ctg \frac{2}{y^2} + 3x \sqrt[3]{y} = 0$   
\n24.  $\cos \sqrt{xy} + \arcsin(x + y) = 0$   
\n25.  $tg(2x - 3y) + \frac{\sqrt{x}}{y} = 0$   
\n26.  $ctg(x^3y^2) + \frac{1}{-y + 3x} = 0$   
\n27.  $xy^2 + \sin xy^3 - \pi = 0$   
\n28. 

Задача 8. Для параметрически заданной функции найти  $\frac{dy}{dx}$  и  $\frac{d^2y}{dx^2}$ 

| 1. $\begin{cases} x = 5\cos^3 t \\ y = 5\sin^3 t \end{cases}$                     | 2. $\begin{cases} x = \ln 2t \\ y = \sin 3t \end{cases}$                       | 3. $\begin{cases} x = \cos \frac{t}{2} \\ y = \ln 5t \end{cases}$               |
|-----------------------------------------------------------------------------------|--------------------------------------------------------------------------------|---------------------------------------------------------------------------------|
| 4. $\begin{cases} x = \sqrt{2} t \\ y = \sqrt[3]{3} t \end{cases}$                | 5. $\begin{cases} x = e^t \cos t \\ y = e^t \sin t \end{cases}$                | 6. $\begin{cases} x = e^t \\ y = \arccos t \end{cases}$                         |
| 7. $\begin{cases} x = \arcsin t \\ y = e^{3t+1} \end{cases}$                      | 8. $x = \frac{1}{t+1}$<br>$y = \frac{t}{t+1}$                                  | 9. $\begin{cases}\nx = \frac{3t}{1+t^3} \\ y = \frac{3t^2}{1+t^3}\n\end{cases}$ |
| 10. $\begin{cases} x = \ln 2t \\ y = \frac{1}{t} \end{cases}$                     | 11. $x = e^{5t}$<br>$y = e^{4t}$                                               | 12. $\begin{cases} x = 3\sin^2 t \\ y = 5\cos t \end{cases}$                    |
| 13. $\begin{cases} x = 5t^2 \\ y = \frac{t^3}{3} - 2t \end{cases}$                | 14. $\begin{cases} x = 2\cos 3t \\ y = \frac{1}{t^2} \end{cases}$              | 15. $x = 1/\sqrt{t}$<br>$x = 1/\sqrt[3]{t}$                                     |
| 16. $\begin{cases} x = t^2 - 3t + 1 \\ y = 5t^3 + 7t^2 \end{cases}$               | 17. $\begin{cases} x = t^2 + 1 \\ y = \arcsin 2t \end{cases}$                  | 18. $\begin{cases} x = \arccos \frac{1}{t} \\ y = \arcsin t \end{cases}$        |
| 19. $\begin{cases}\nx = \frac{2t^2}{1+t^3} \\ y = \frac{t-1}{1+t^3}\n\end{cases}$ | 20. $\begin{cases} x = \cos 3t + \sin 2t \\ y = \cos 2t - \sin 3t \end{cases}$ | $x = \arctg t$<br>21. $\begin{cases} y = t + \frac{1}{t} \end{cases}$           |
| 22. $\begin{cases} x = \arccos t \\ y = \sqrt{t} + t^3 \end{cases}$               | 23. $\begin{cases} x = t^4 - 2t^2 + 3 \\ y = t - 2t + 3 \end{cases}$           | 24. $\begin{cases} x = \cos^2 5t \\ y = \sin^3 (2 - t) \end{cases}$             |

| 25. $\begin{cases} x = 1 - t^2 + t^3 \\ y = t^4 - t^2 + 1 \end{cases}$                   | 26. $\begin{cases} x = \sqrt{t} + \sqrt[3]{t} \\ y = 2t^2 + 3t \end{cases}$ | 27. $\begin{cases} x = \arcsin t \\ y = \ln t + e^t \end{cases}$               |
|------------------------------------------------------------------------------------------|-----------------------------------------------------------------------------|--------------------------------------------------------------------------------|
| $\begin{cases}\n x = \operatorname{arctg} 2t \\  y = \ln \frac{t}{t^2 + 1}\n\end{cases}$ | $\int$ 29. $\begin{cases} x = t^3 - 2t \\ y = e^t + t^2 \end{cases}$        | 30. $\begin{cases} x = \cos 5t - \sin 10t \\ y = tg \ 2t + tg \ t \end{cases}$ |

Задача 9. Вычислить пределы, используя правило Лопиталя

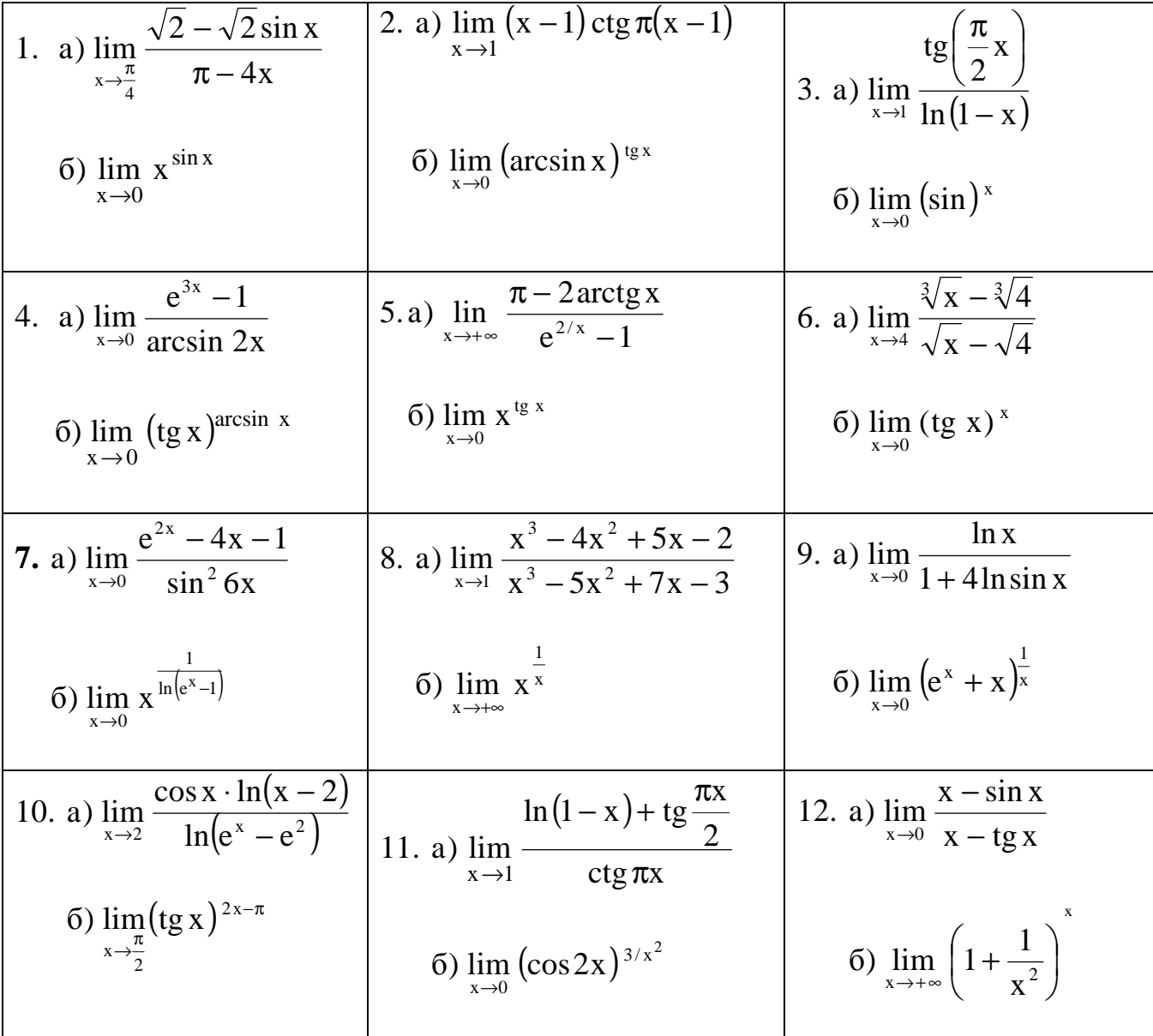

13. a) 
$$
\lim_{x \to \frac{\pi}{4}} \frac{cig x - 1}{sin 4x}
$$
  
\n14. a)  $\lim_{x \to \frac{\pi}{4}} \frac{\sqrt{2} \cos x - \sqrt{2}}{4x - \pi}$   
\n15. a)  $\lim_{x \to 1} \left( \frac{1}{\ln x} - \frac{x}{\ln x} \right)$   
\n6)  $\lim_{x \to \infty} (x + 2^x)^{1/x}$   
\n6)  $\lim_{x \to 0} (x + 2^x)^{1/x}$   
\n17. a)  $\lim_{x \to 0} \frac{\cos x - 2^x}{\ln(1 - x^2)}$   
\n18. a)  $\lim_{x \to 0} \frac{\ln \sqrt{1 + x^2}}{\arcsin 2x}$   
\n6)  $\lim_{x \to 0} (tg 2x)^{\sin 5x}$   
\n19. a)  $\lim_{x \to 0} \frac{1 - 3^x}{1 - 2^x}$   
\n20. a)  $\lim_{x \to 0} \left( \frac{1}{3x} - \frac{1}{\sin 4x} \right)$   
\n21. a)  $\lim_{x \to 0} \frac{\ln \cos x}{3t x}$   
\n31. a)  $\lim_{x \to 0} \frac{\ln \cos x}{x} = \frac{1}{\sin 2x}$   
\n42. a)  $\lim_{x \to 0} \frac{1 - 3^x}{3t x}$   
\n5)  $\lim_{x \to 0} (1 + \sin 2x)^{\ln x}$   
\n6)  $\lim_{x \to 0} (1 + \sin 2x)^{\ln x}$   
\n72. a)  $\lim_{x \to \pi/2} \frac{1 - \frac{1}{\cos x}}{1 + \frac{\cos x}{x}}$   
\n83. a)  $\lim_{x \to \pi/2} \frac{x + 3^x}{1 + \frac{\cos x}{x - 2^x}}$   
\n9.  $\lim_{x \to \pi/2} (e^{2x} + \sin x)^{\frac{1}{x}}$   
\n10.  $(\cos 2x + x^2)^{\frac{1}{\sin^2 x}}$   
\n11.  $\frac{1}{\cos 2x}$   
\n12. a)  $\lim_{x \to \$ 

# **Тема 2. Неопределенный интеграл**

| Вари-        | Задания                                                                                                    | Вари-            | Задания                                                                                                    |
|--------------|----------------------------------------------------------------------------------------------------|------------------|----------------------------------------------------------------------------------------------------|
| ант          |                                                                                                    | ант              |                                                                                                    |
|              |                                                                                                    | 3                | $\overline{4}$                                                                                                    |
| $\mathbf{1}$ | $1.\int \frac{3x^5}{(1-4x^6)^3} dx$<br>2. $\int \frac{\arccos^{3/2} x dx}{\sqrt{1-x^2}}$<br>$3.\int x^3 \ln x \ dx$<br>$4. \int (3 - x^2) \cos 2x \ dx$<br>$5.\int e^{5x} \sin 2x \ dx$                                                                                                  | $\boldsymbol{2}$ | 1. $\sqrt[3]{2x+1} dx$<br>2. $\int e^{-2x^3} x^2 dx$<br>3. $\int x^2 e^{-x} dx$<br>4. $\int \arcsin \sqrt{1-4x^2} dx$<br>$5.\int e^{2x} \sin 7x \ dx$                                                                                                    |
|              | $6.\int \frac{dx}{(x-2)(x+1)(x-3)}$<br>7. $\int \frac{dx}{(x^2+1)(x-1)}$<br>$8.\sin 3x \cos 2x dx$<br>9. $\int \frac{dx}{2 + 3\cos 2x}$<br>$10.\int \frac{\mathrm{dx}}{5\cos^2 x + 3\sin^2 x}$<br>11. $\int \frac{dx}{\sqrt[3]{x} + \sqrt{x}}$<br>12. $\int \frac{x^2 dx}{\sqrt{4-x^2}}$ |                  | 6. $\int \frac{x^x - 2x^2 + 6}{(x-1)^x (x^2 + 2x + 1)} dx$<br>7. $\int \frac{x^2 dx}{(x-1) (x^2+2)}$<br>$8. \cos 5x \cos 9x dx$<br>9. $\int \frac{dx}{1-3\sin x}$<br>$10.\int \frac{dx}{\sin^4 x}$<br>11. $\int \frac{\sqrt{x} dx}{x (\sqrt[3]{x} + \sqrt{x})}$<br>12. $\int \frac{dx}{x^2 \sqrt{x^2 + 16}}$ |
| 3            | $1.\int \frac{\sin 2x}{\cos^3 2x} dx$<br>2. $\int \frac{\sqrt[3]{\arctg x} dx}{1+x^2}$<br>$3.\bigl\lceil x^x \sin x \, dx$                                                                                                    | $\boldsymbol{4}$ | 1. $\int \frac{dx}{\sqrt{1-x^2} \arccos^3 x}$<br>$2. \int \frac{\sin x}{5 - 4\cos x} dx$<br>$3. \int x^3 \cos x^2 dx$                                                                                                    |

 **Задача 1.** Вычислить неопределенные интегралы

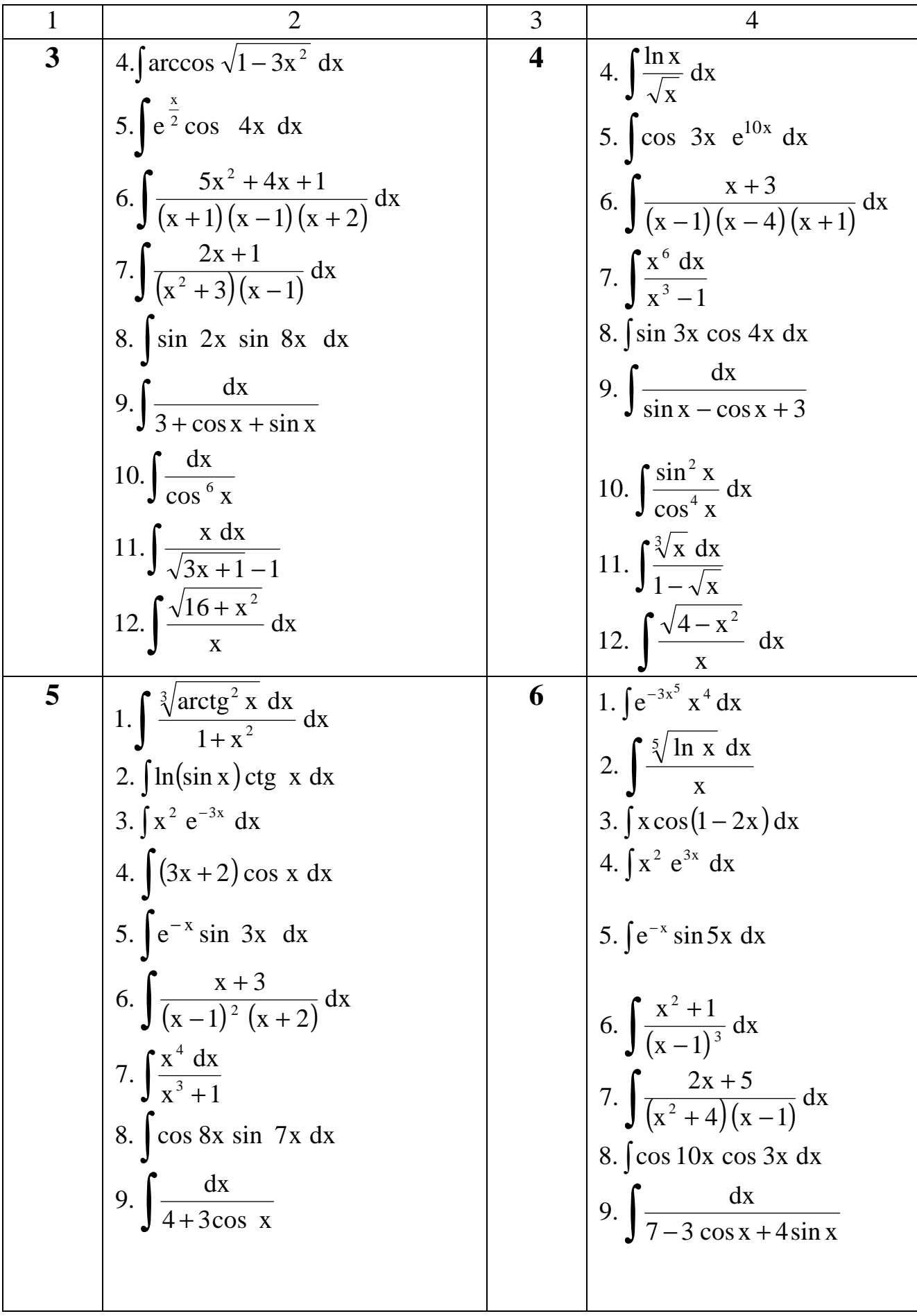

| 1                                            | 2                                                       | 3                                                         | 4                                      |
|----------------------------------------------|---------------------------------------------------------|-----------------------------------------------------------|----------------------------------------|
| 5                                            | 10. $\int \frac{dx}{5 \sin^2 x + 4 \cos^2 x}$           | 6                                                         | 10. $\int t e^4 x dx$                  |
| 11. $\int \frac{x dx}{\sqrt{3 + x} - 4}$     | 11. $\int \frac{\sqrt{x + 2}}{1 + \sqrt[3]{x + 2}} dx$  |                                                           |                                        |
| 7                                            | 1. $\int 2^{4-3} t^2 dt$                                | 8                                                         | 1. $\int \frac{x - \arccos x}{x^2} dx$ |
| 2. $\int \frac{cte}{\sin^2 2x} dx$           | 2. $\int 3x \sqrt[3]{1 - 4x^2} dx$                      |                                                           |                                        |
| 3. $\int (x - 1) \sin 5x dx$                 | 3. $\int x^2 \arctg 3x dx$                              |                                                           |                                        |
| 4. $\int x^3 e^{-x} dx$                      | 5. $\int e^{6x} \cos 7x dx$                             |                                                           |                                        |
| 7. $\int \frac{x^4 dx}{(x - 1)(x + 2)^2} dx$ | 6. $\int \frac{2x^2 + x - 1}{(x + 3)(x - 1)(x + 1)} dx$ |                                                           |                                        |
| 8. $\int \sin 5x \cos 16x dx$                | 7. $\int \frac{x^5 dx}{(x^2 + 1)(x + 3)}$               |                                                           |                                        |
| 9. $\int \frac{dx}{\cos x - 2}$              | 10. $\int \frac{\sin^2 x}{\cos^6 x} dx$                 | 11. $\int \frac{\sqrt{1 - 3x} + 1}{x \sqrt{1 - 4x^2}} dx$ |                                        |
| 12. $\int \frac{dx}{x \sqrt{x^2 - 9}}$       | 12. $\int \frac{dx}{x \sqrt{9 + x^2}}$                  |                                                           |                                        |

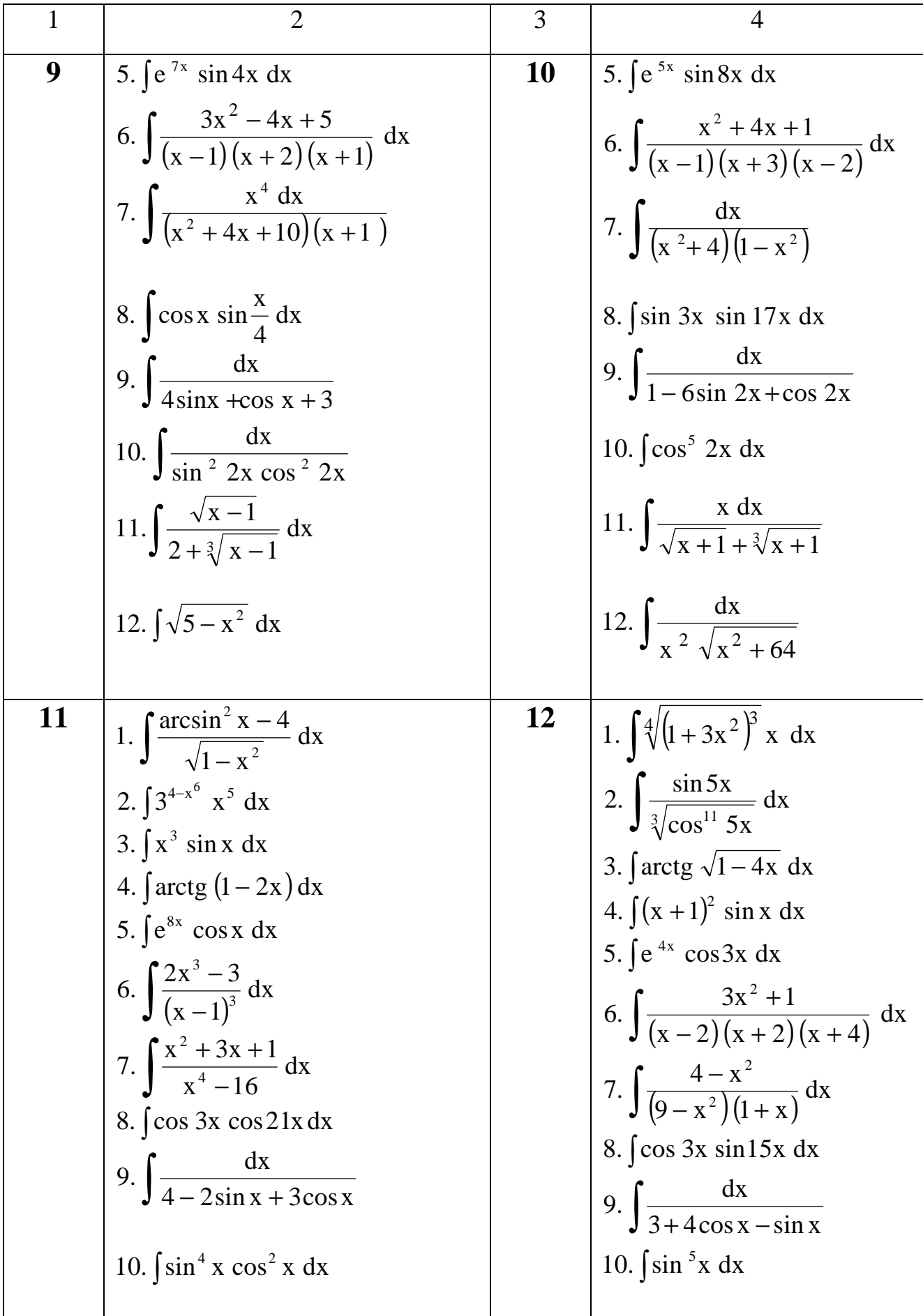

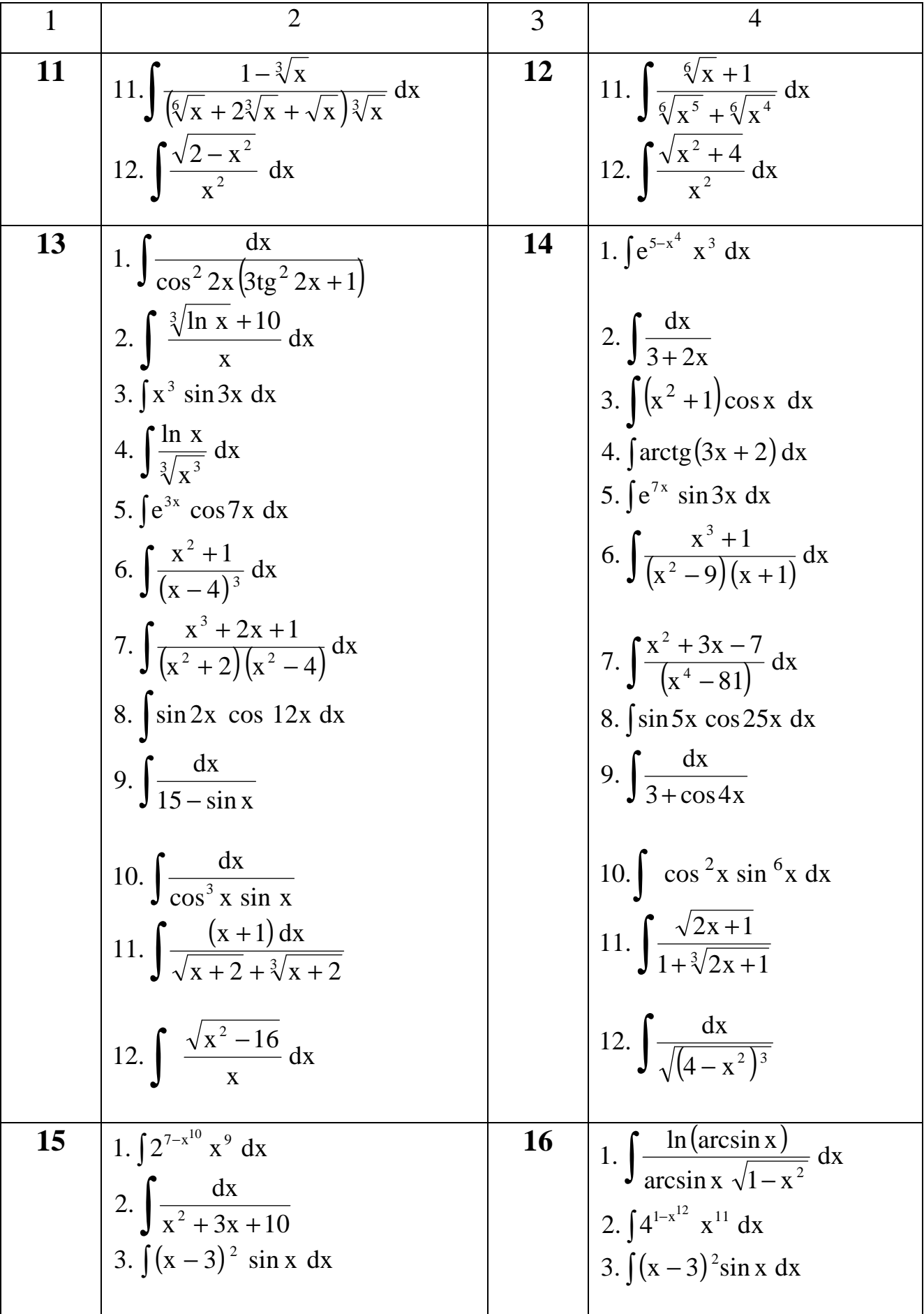

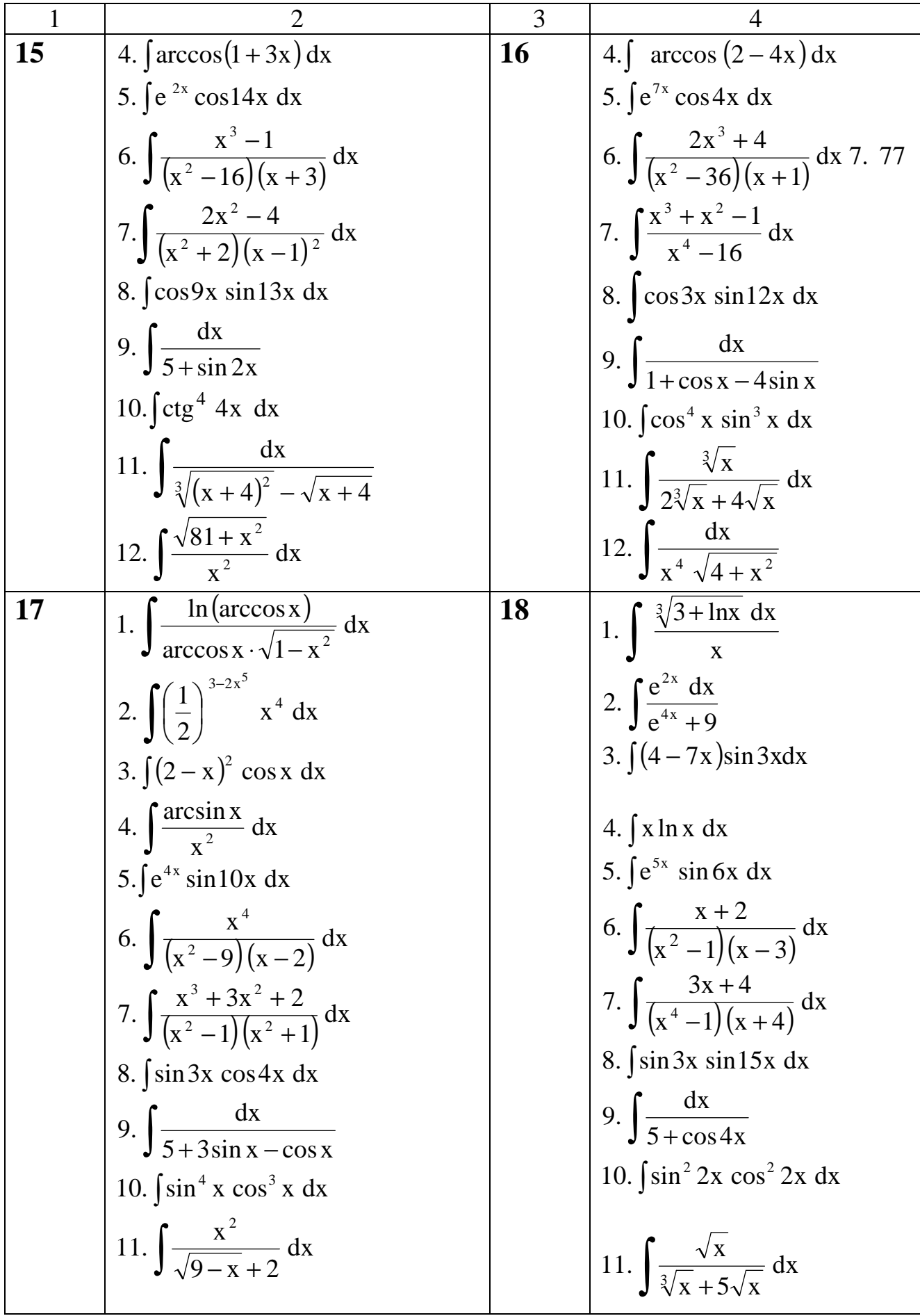

17 
$$
12. \int \frac{x^2 dx}{\sqrt{25-x^2}}
$$
  
\n18  $12. \int \frac{dx}{x\sqrt{4+x^2}}$   
\n19  $1. \int \frac{dx}{\arcsin^2 x \cdot \sqrt{1-x^2}}$   
\n20  $1. \int \frac{\cos x dx}{\sqrt{\sin^2 x}}$   
\n2.  $\int (9)^{4-7x^5} x^4 dx$   
\n3.  $\int (5+2x) \cos 4x dx$   
\n4.  $\int x^2 \arccos^3 x \sqrt{1-x^2}$   
\n5.  $\int 3^x \cos 3x dx$   
\n6.  $\int \frac{2x^2 + 1}{(x^2-25)(x+1)} dx$   
\n7.  $\int \frac{3x-4}{(x^4-16)(x+1)} dx$   
\n8.  $\int \cos 8x \cos 10x dx$   
\n9.  $\int \frac{dx}{4-3\sin 3x}$   
\n10.  $\int \sin^6 x dx$   
\n11.  $\int \frac{\sqrt{25+x^2}}{\sqrt{x^2-25}} dx$   
\n12.  $\int \frac{\sqrt{25+x^2}}{\sqrt{x^2-25}} dx$   
\n13.  $\int (5-1)(x+2)(x-3) dx$   
\n14.  $\int \frac{4x}{(x-1)(x+2)(x-3)} dx$   
\n15.  $\int \frac{5x}{x^3-27} dx$   
\n16.  $\int \frac{5x}{(x-1)(x+2)(x-3)} dx$   
\n17.  $\int \frac{2x+1}{x^3-27} dx$   
\n18.  $\int \cos 6x \cos 10x dx$   
\n19.  $\int \frac{dx}{3+2\cos 3x}$   
\n10.  $\int \sin^6 x dx$   
\n11.  $\int \frac{\sqrt{15}}{\sqrt{15}} \frac{4x}{x^2} dx$   
\n12.  $\int \frac{\sqrt{5-x^2}}{x^4} dx$   
\n13.  $\int (3+2x) \cos 7x dx$   
\n21.  $\int \frac{\sqrt{15}}{3} \cos^2$ 

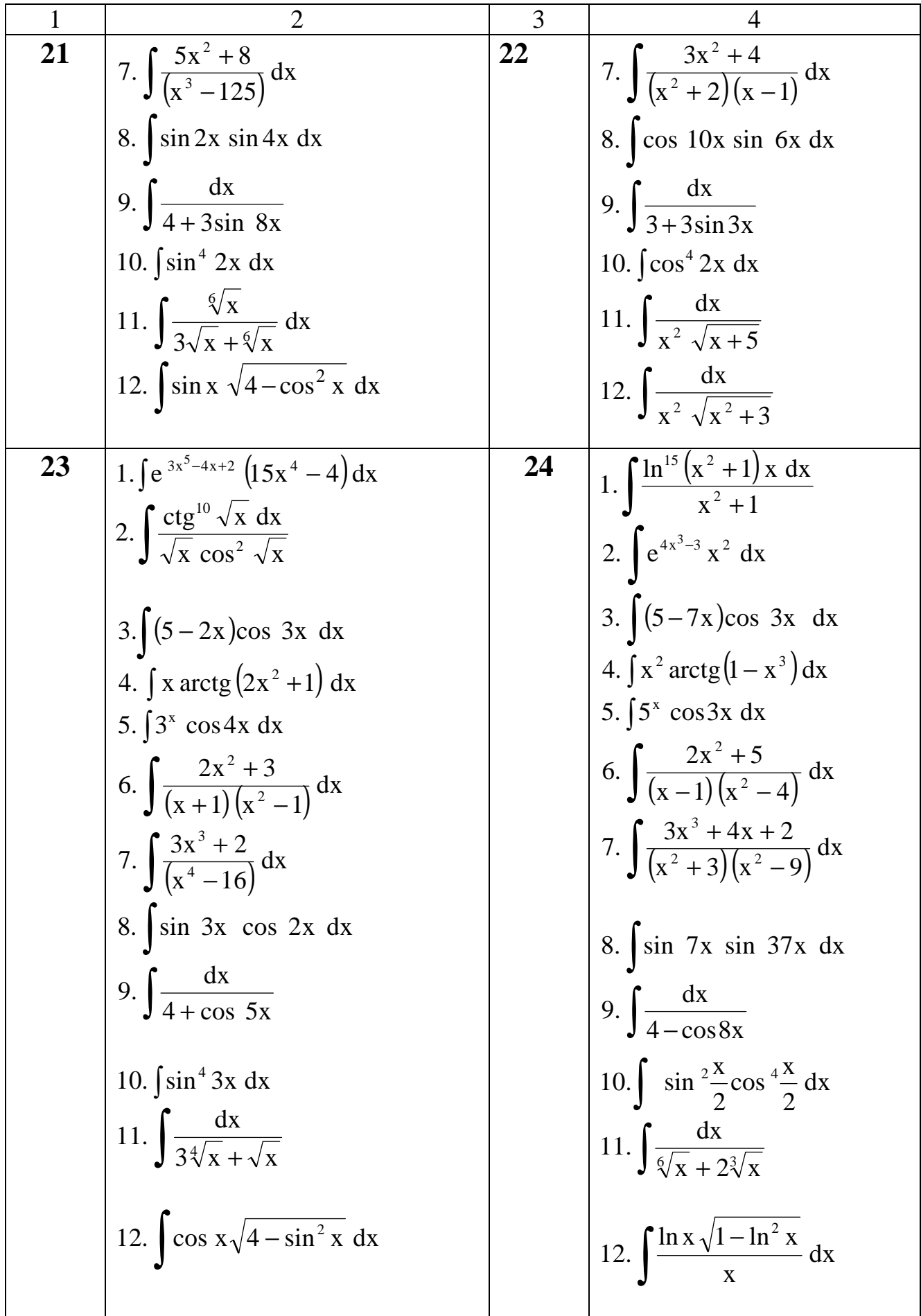

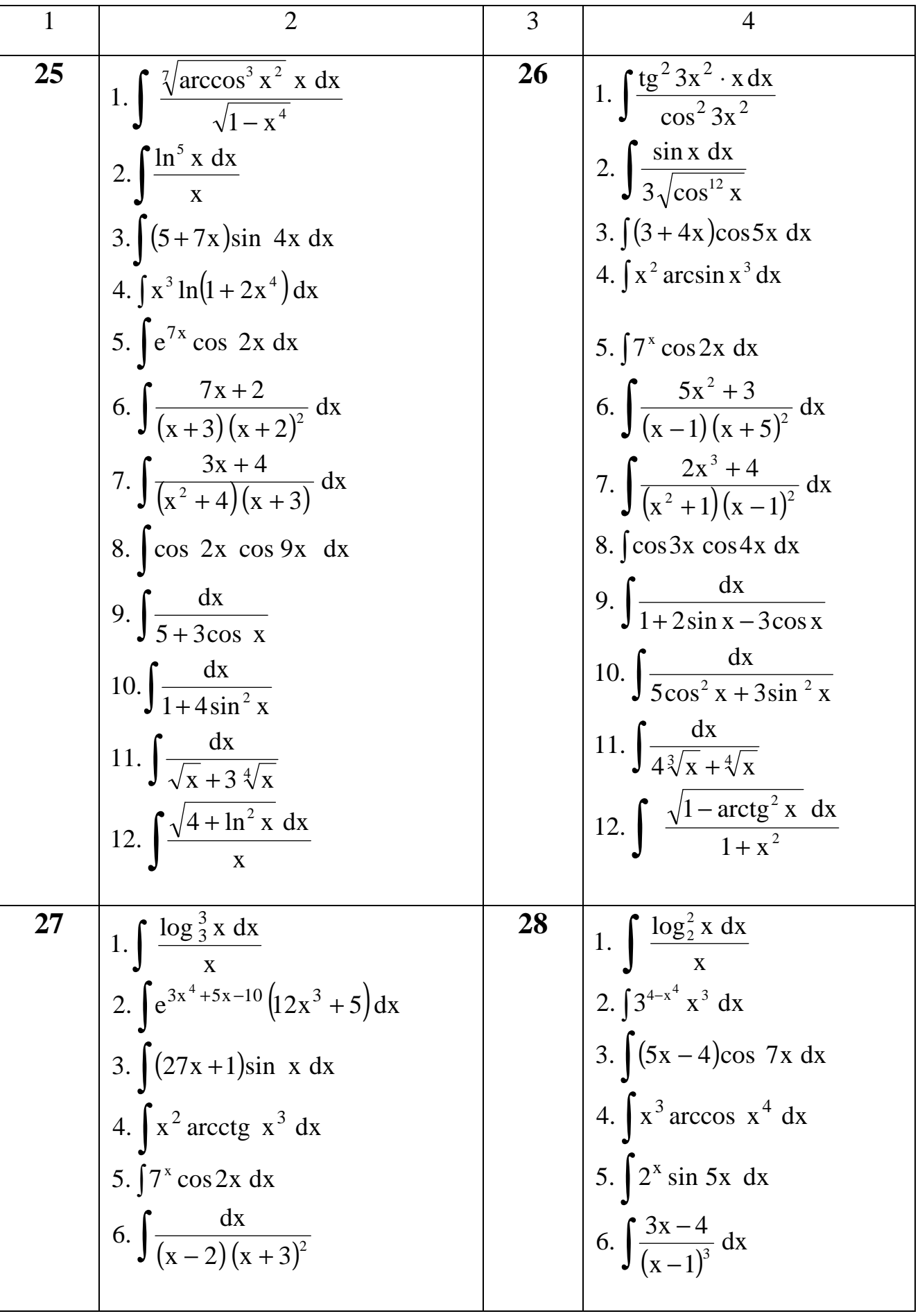

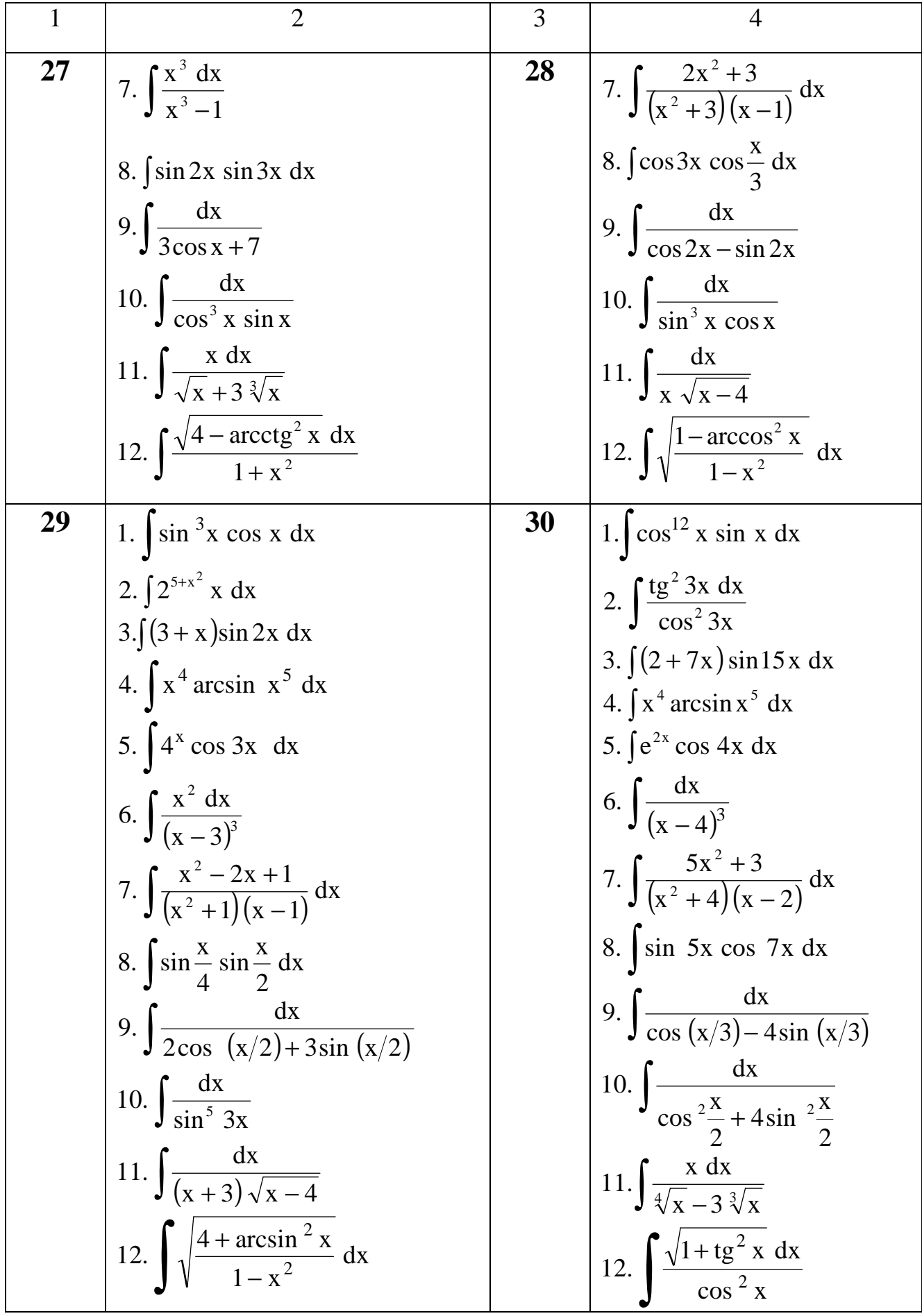

# **Тема 3. Определенный интеграл**

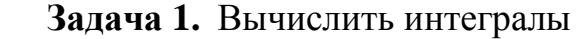

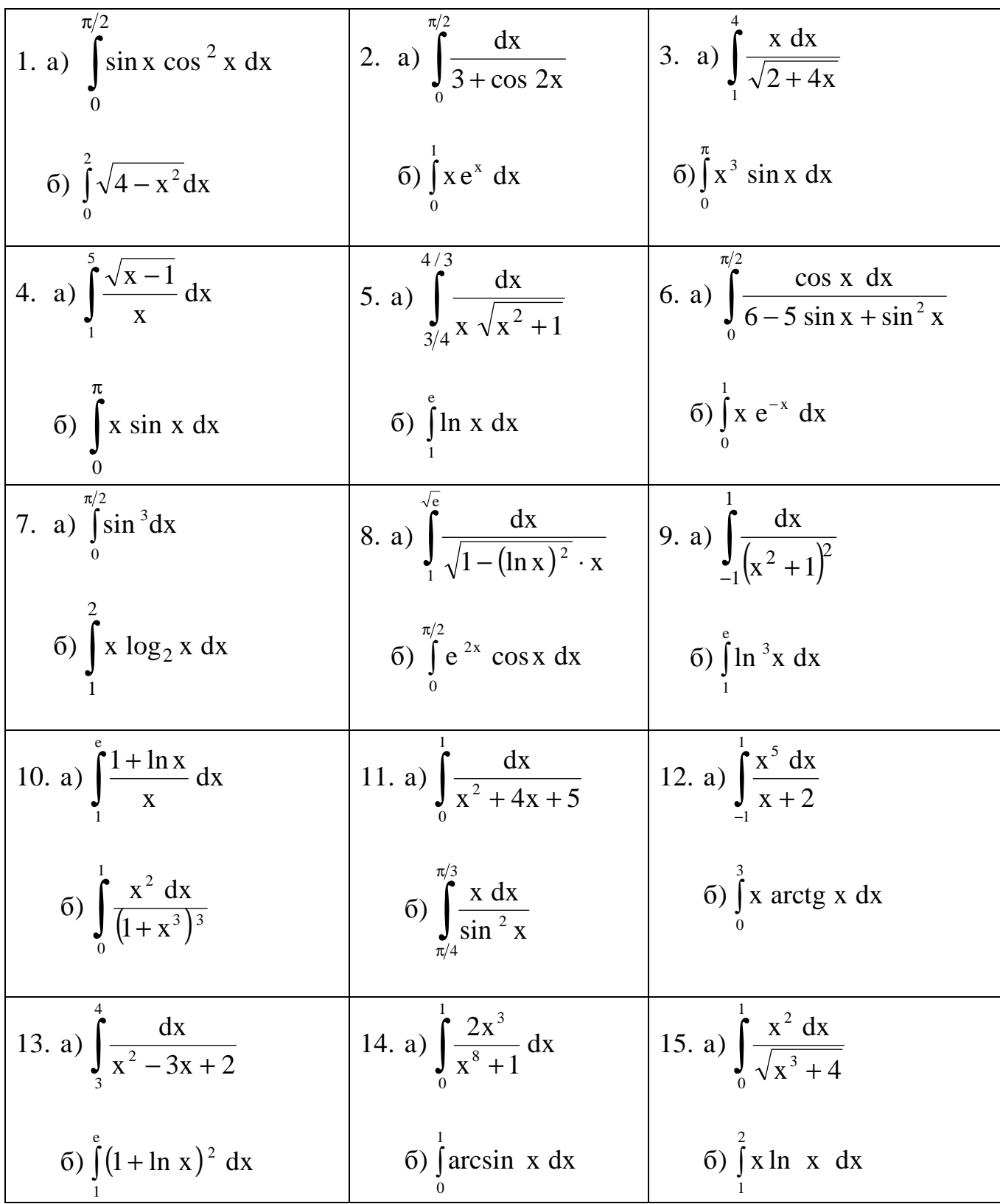

16. a) 
$$
\int_{0}^{e^2} \frac{dx}{x \ln x}
$$
  
\n17. a)  $\int_{1}^{5} \frac{\sin(\ln x) dx}{x}$   
\n18. a)  $\int_{0}^{1} \frac{e^x}{1 + e^{2x}} dx$   
\n19. a)  $\int_{0}^{5} x \sqrt{x + 4} dx$   
\n19. a)  $\int_{0}^{5} x \sqrt{x + 4} dx$   
\n20. a)  $\int_{1}^{2} \frac{\ln x}{x^5} dx$   
\n21. a)  $\int_{0}^{\ln 5} \frac{e^x \sqrt{e^x - 1}}{e^x + 3} dx$   
\n22. a)  $\int_{-1}^{1} \frac{x dx}{x^2 + x + 1}$   
\n23. a)  $\int_{3}^{8} \frac{x dx}{\sqrt{1 + x}}$   
\n25. a)  $\int_{0}^{\sqrt{2}} (\arcsin x)^2 dx$   
\n36. a)  $\int_{0}^{\frac{\pi}{2}} x \cos x dx$   
\n37. a)  $\int_{0}^{\frac{\pi}{2}} \frac{dx}{\sqrt{1 + x}}$   
\n38. a)  $\int_{0}^{\frac{\pi}{2}} x \cos x dx$   
\n39. a)  $\int_{0}^{\frac{\pi}{2}} x \cos x dx$   
\n30. a)  $\int_{\frac{\pi}{4}}^{\frac{\pi}{4}} x \frac{dx}{\sqrt{1 + x^2}}$   
\n31. a)  $\int_{1}^{2} \frac{dx}{\sqrt{2x + 1}}$   
\n32. a)  $\int_{0}^{\frac{\pi}{2}} (\arcsin x)^2 dx$   
\n33. a)  $\int_{3}^{\frac{\pi}{2}} x \cos x dx$   
\n35. a)  $\int_{0}^{\frac{\pi}{2}} (\arcsin x)^2 dx$   
\n36. a)  $\int_{0}^{\frac{\pi}{2}} x (2 - x^2)^6 dx$   
\n37. a)  $\int_{0}^{\frac{\pi}{2}} \arcsin \sqrt{\frac{x}{1 + x}} dx$   
\n38. a)  $\int_{0}^{\frac{\pi}{2}} \ln^3 x dx$   
\n39. a)  $\$ 

**Задача 2.** Исследовать на сходимость несобственные интегралы

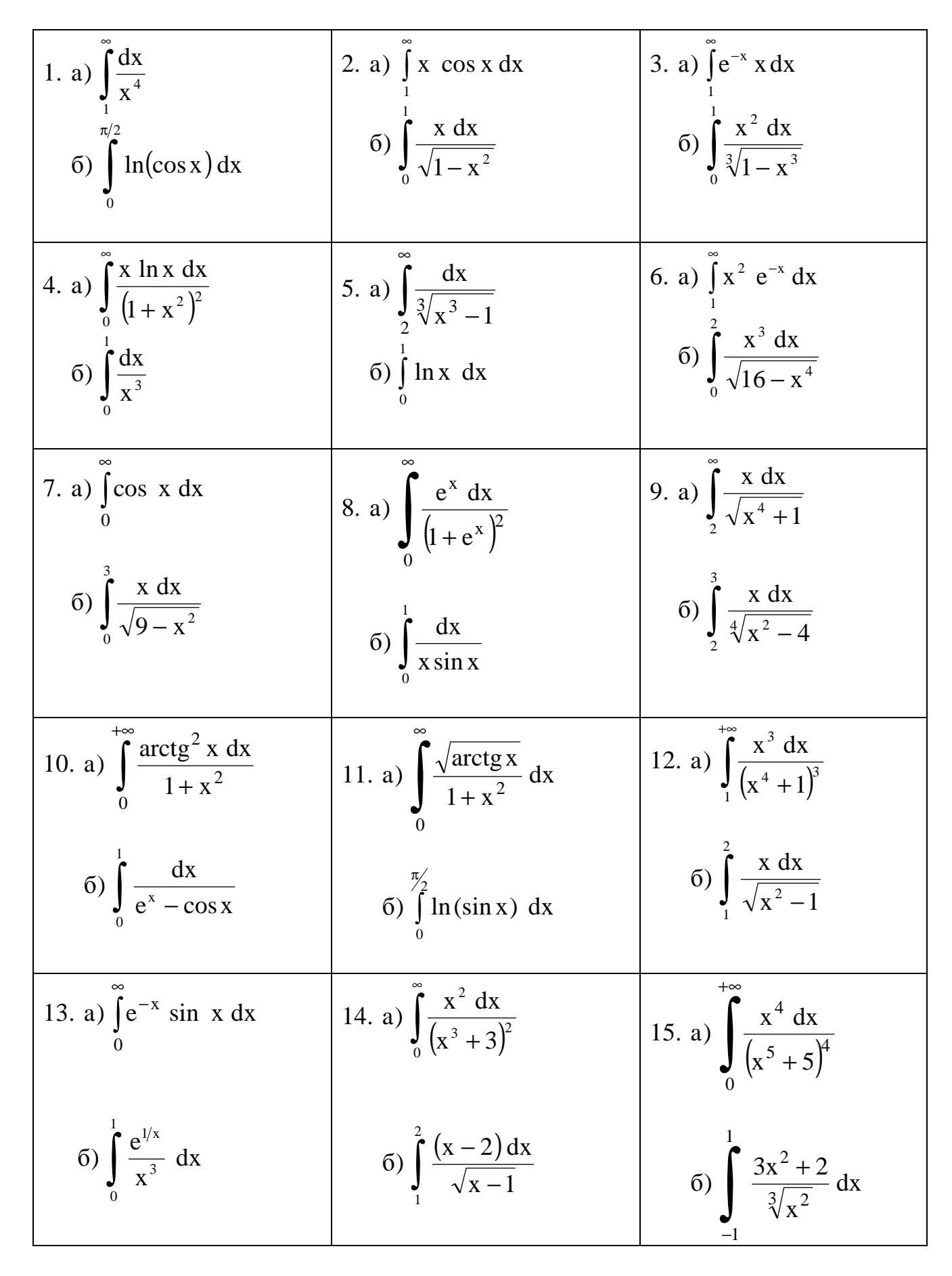

16. a) 
$$
\int_{0}^{\pi} \sin x \, dx
$$
  
\n17. a)  $\int_{1}^{\pi} \frac{dx}{x^2}$   
\n18. a)  $\int_{1}^{\pi} \frac{x^3 + 1}{x^4} dx$   
\n19. a)  $\int_{-\infty}^{\pi} \frac{x \, dx}{x^2 + 1}$   
\n10. a)  $\int_{-\infty}^{\pi} \frac{x \, dx}{x^2 + 1}$   
\n20. a)  $\int_{2}^{\pi} \frac{dx}{(x^2 - 1)^2}$   
\n21. a)  $\int_{2}^{\pi} \frac{\ln x \, dx}{x \ln^2 x}$   
\n(b)  $\int_{-\frac{1}{3}\sqrt{x}}^{\frac{1}{3}} \frac{dx}{x \ln^2 x}$   
\n22. a)  $\int_{3}^{\pi} \frac{dx}{x \ln^2 x}$   
\n23. a)  $\int_{-\infty}^{\pi} \frac{dx}{(x^2 + 1)^2}$   
\n24. a)  $\int_{1}^{\pi} \frac{dx}{\sqrt{x}}$   
\n35. a)  $\int_{1}^{\pi} \frac{dx}{1 + x^2}$   
\n36. a)  $\int_{-\frac{1}{2}}^{\frac{\pi}{2}} \frac{dx}{x^4}$   
\n37. a)  $\int_{1}^{\pi} \frac{dx}{x^4}$   
\n38. a)  $\int_{1}^{\pi} \frac{dx}{x^2 - 7x + 10}$   
\n39. a)  $\int_{1}^{\pi} \frac{x \, dx}{x \sqrt{x^2 + 1}}$   
\n30. a)  $\int_{0}^{\pi} \frac{dx}{(x - 1)^2}$   
\n31. a)  $\int_{1}^{\pi} \frac{dx}{x \ln x}$   
\n32. a)  $\int_{\frac{\pi}{4}}^{\pi} \frac{dx}{x^2 - 7x + 10}$   
\n33. a)  $\int_{1}^{\pi} \frac{dx}{x + x^3}$   
\n35. a)  $\int_{-\infty}^{\pi/4} \frac{dx}{x^2 + 4x + 9}$   
\n36. a)  $\int_{0}^{\pi} \frac{dx}{(x$ 

Задача 3. Найти площадь фигуры, ограниченной линиями

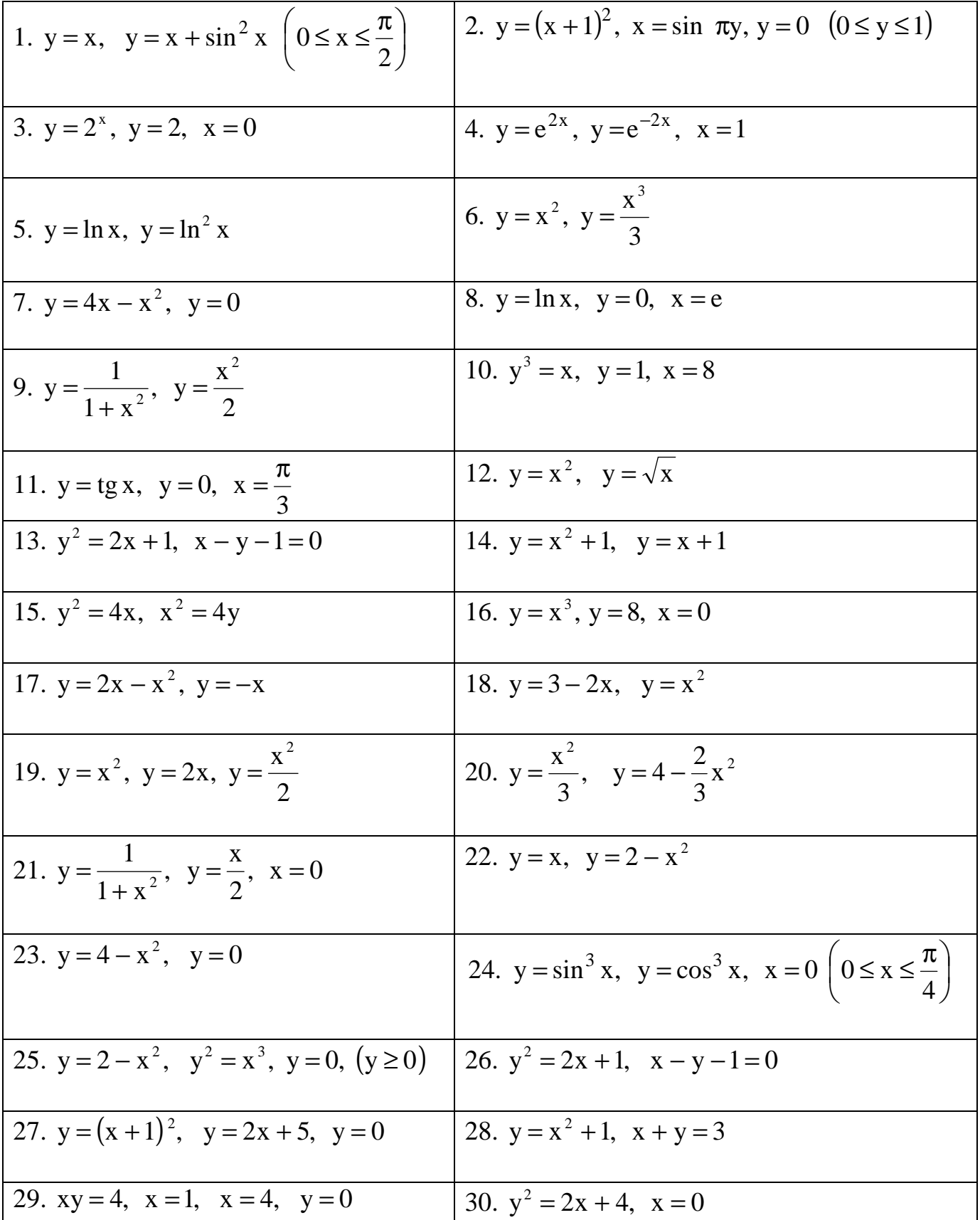

Задача 4. Найти длину дуги кривой

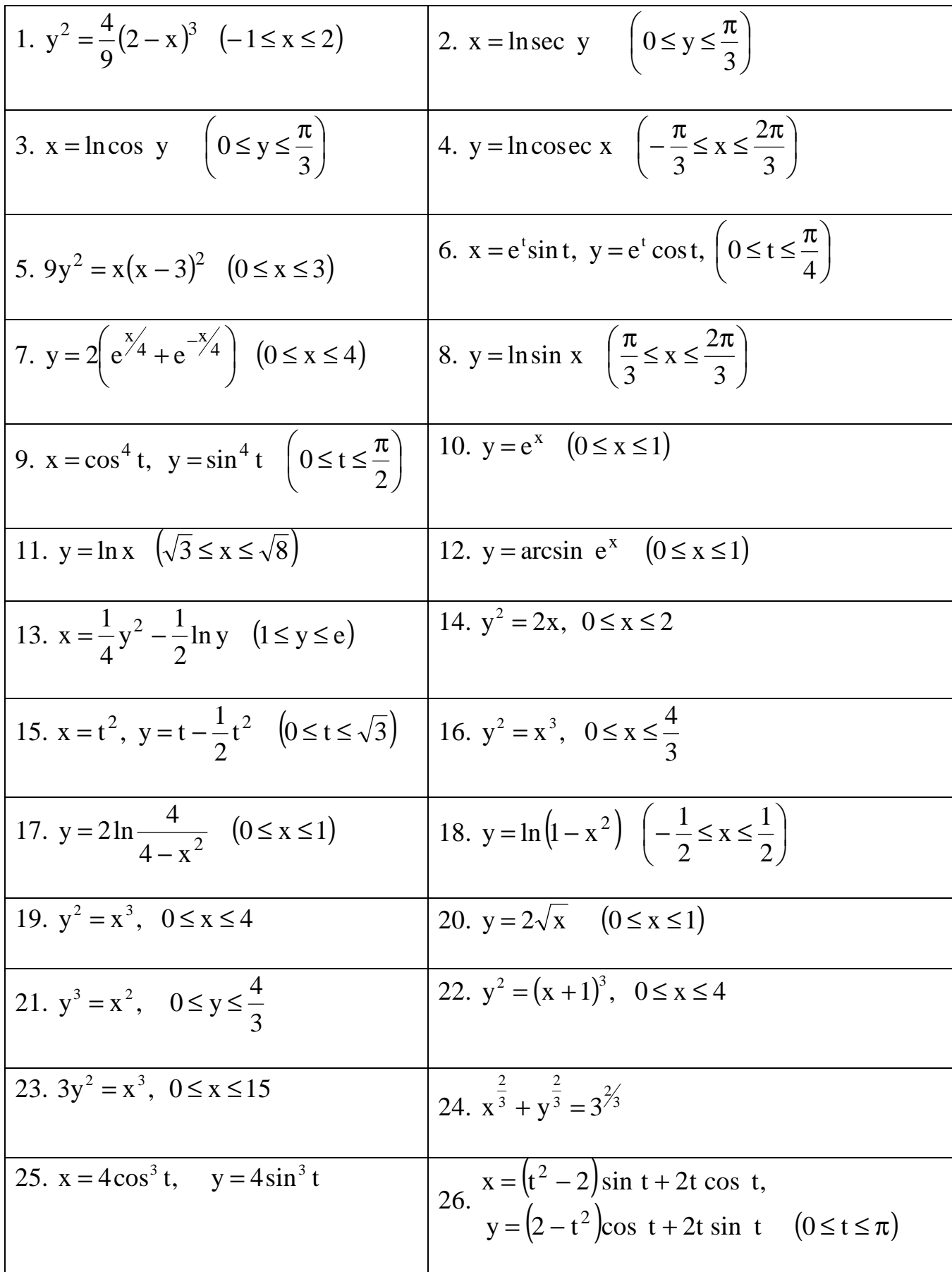

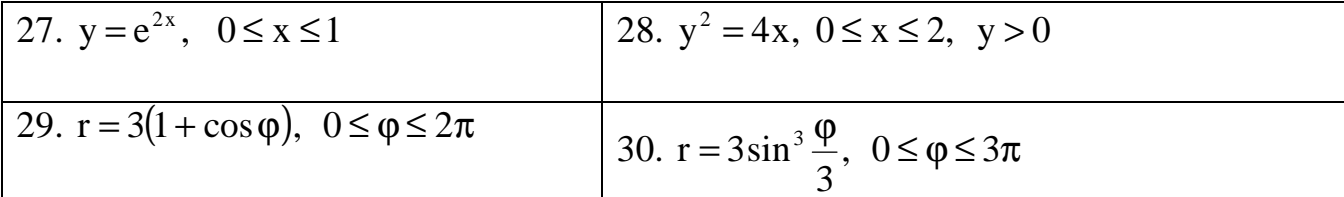

# Тема 4. Функции нескольких переменных

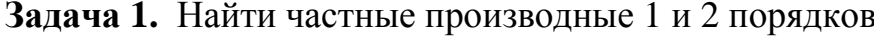

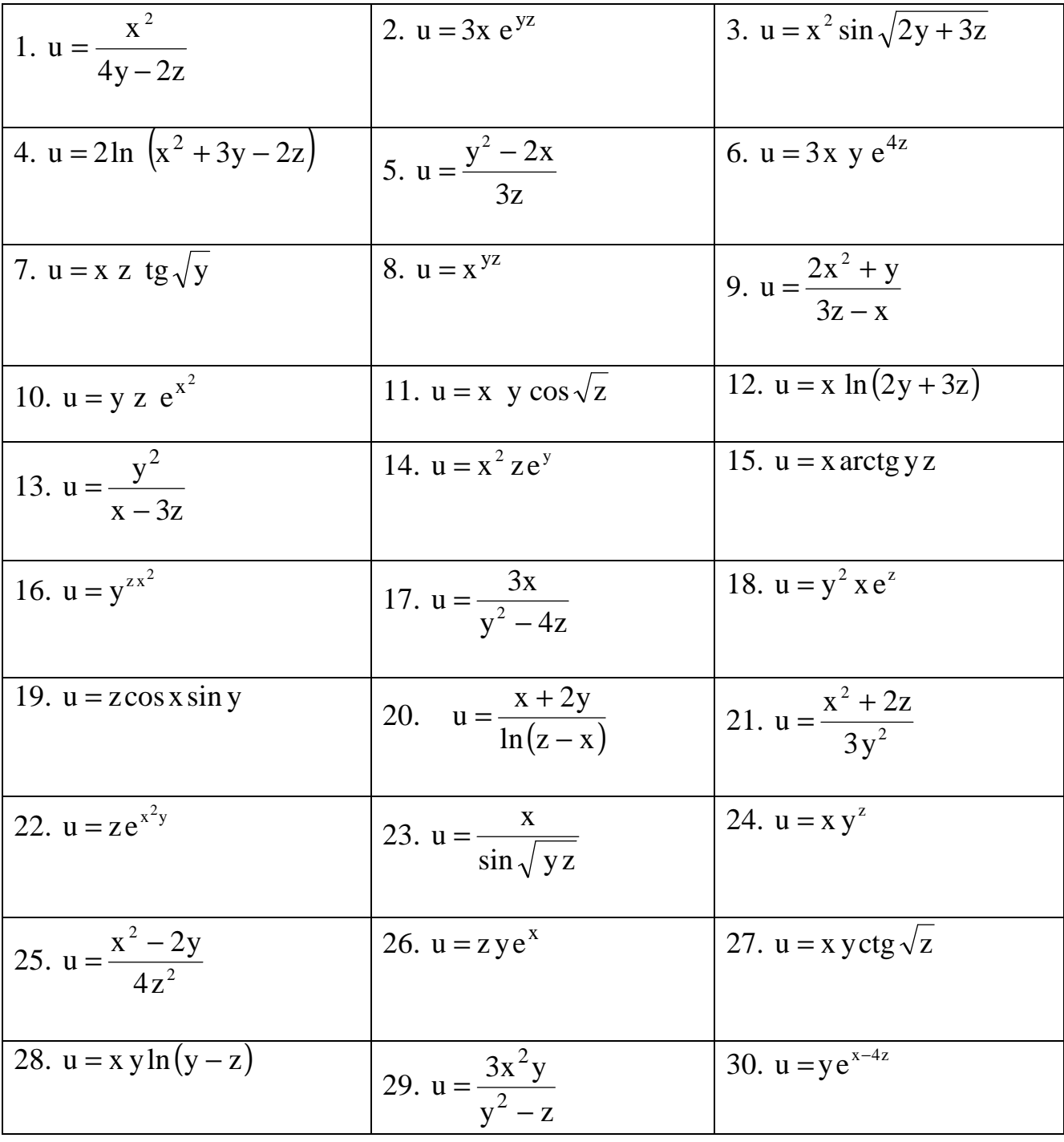

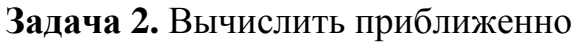

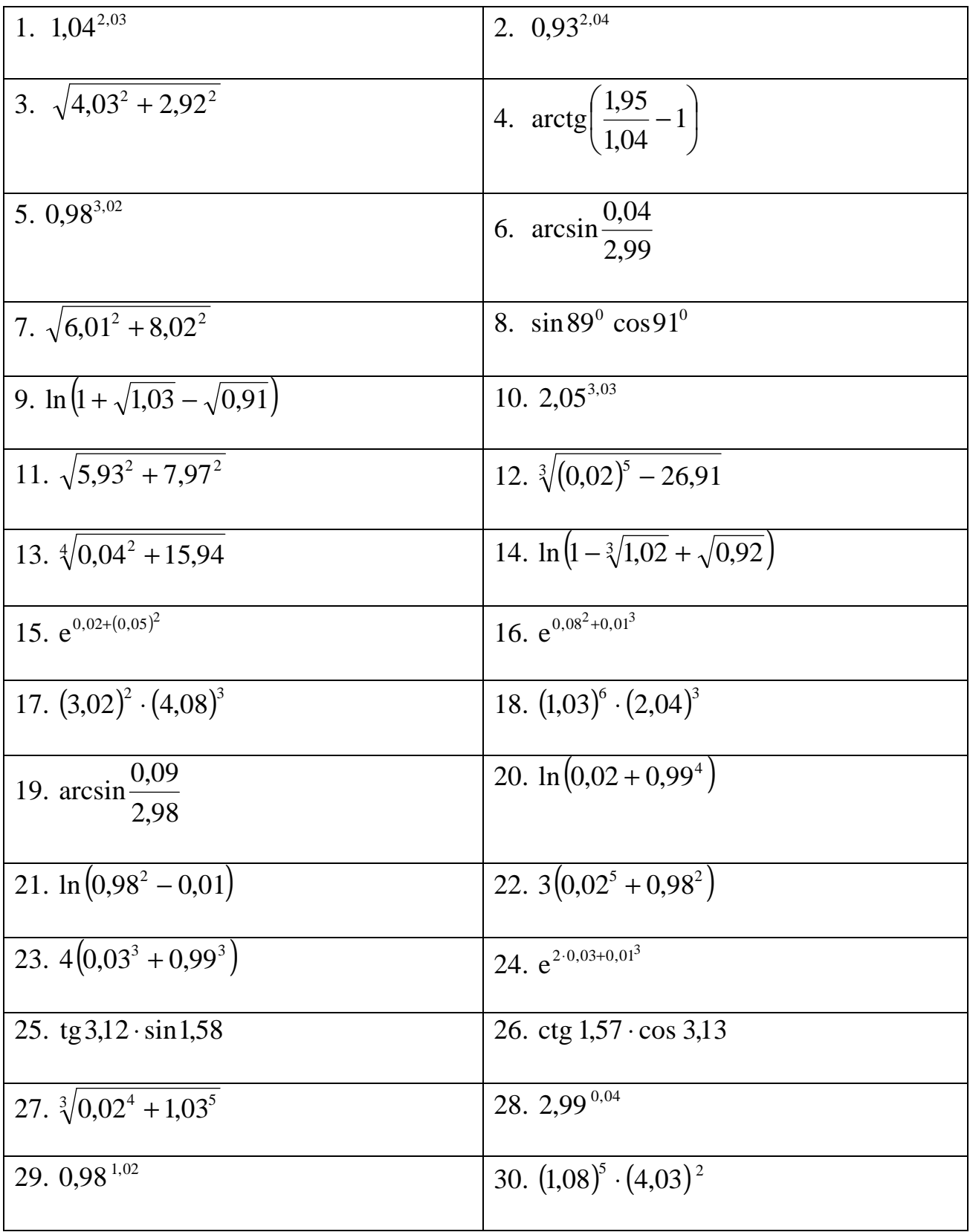

Задача 3. Найти уравнения касательной плоскости к нормали и поверхности F в точке  $\mathbf{M}(\mathbf{x}_0,\mathbf{y}_0,\,\mathbf{z}_0)$ 

| 1. F: $x^2 + y^2 - z = 0$ M(1, -3, 10)                                | 2. F: $x^2 + y^2 + z^2 = 4$ M( $\sqrt{3}$ , 1, 0)                                             |  |  |  |
|-----------------------------------------------------------------------|-----------------------------------------------------------------------------------------------|--|--|--|
| 3. F: $\frac{x^2}{9} + \frac{y^2}{16} - \frac{z^2}{8} = 0$ M(3, 4, 4) | 4. F: $x^2 + 2y^2 - 4z^2 = 5$ M(1, 2, 1)                                                      |  |  |  |
| 5. F: $z = x^2 - y^2$ M(1, 1, 0)                                      | 6. F: $z^2 = x^2 + y^2$ M(0, -1, 1)                                                           |  |  |  |
| 7. F: $y^2 + 4y + x^2 = 0$ M(2, -2, 0)                                | 8. F: $z = x^2 - 2xy + y^2$ M(1, 1, 0)                                                        |  |  |  |
| 9. F: $2x^2 + 3y^2 + z^2 = 1$ M(0, 0, 1)                              | 10. F: $4x + x^2 + y^2 - z^2 = 0$ M(1, 2, 3)                                                  |  |  |  |
| 11. F: $z = xy^2 + 2yx^2 - 5$ M(1, 2, 3)                              | 12. F: $z^2 + 6x^2 - 3y^2 = 4$ M(-1, 1, -1)                                                   |  |  |  |
| 13.F: $\ln x = 2 + 3z + y$ M(1, 1, -1)                                | 14. F: $x^2 + 3y^2 + 4z^2 = 8$ M(-1, 1, -1)                                                   |  |  |  |
| 15. F: $x^2 + 3y^2 - 2z^2 = 2$ M(1, 1, 1)                             | 16. F: $z = y^2 - 3x^2 + z^2$ $\overline{M(1, 1, 2)}$                                         |  |  |  |
| 17. F: $z = x^2 + 3xy + 4y^2$ M(1, 0, 1)                              | 18.F: $4xy^{2} - 3yx^{2} - z^{2} + 6 = 0$ M(3, 2, 4)                                          |  |  |  |
| 19. F: $3z = x^2 + y^2 + z^2$ M(1, 1, -1)                             | 20. F: $2xy^3 + 4y^2 - 3z^2 = 5$ M(2, 1, 1)                                                   |  |  |  |
| 21. F: $xy + yz + xz = 3$ M(1, 1, 1)                                  | 22. F: $3x^3 + 4y^3 + z^2 = 0$ M(1, -1, -1)                                                   |  |  |  |
|                                                                       | 23. F: $4xy^2 - 5y^3 + z^3 = 4$ M(2, 1, 1) 24. F: $2xy^2 + 4y^2z^2 - x^3 = 9$ M(-1, 2, 1)     |  |  |  |
|                                                                       | 25. F: $3x^2y^2 + 4z^3 - x^3 = 6$ M(1, -1, 1) 26. F: $x^2 + y^2 + 5y - 3z^2 = 12$ M(-1, 2, 1) |  |  |  |
| 27. F: $x^2 + y^2 - z^2 - 2z = 0$ M(0, 0, -2)                         |                                                                                               |  |  |  |
| 28. F: $x^2 + y^2 + z^2 - 4z + 2 = 0$ M(1, 1, 0)                      |                                                                                               |  |  |  |
| 29. F: $xyz + x^2 - 4z^2 + y^2 = 0$ M(2, 0, 1)                        |                                                                                               |  |  |  |
| 30. F: $y^2x^2 - 3x^2 + 4z^2 - y = 27$ M(2, 1, 3)                     |                                                                                               |  |  |  |

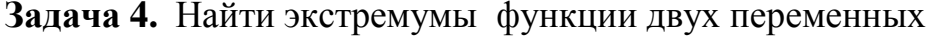

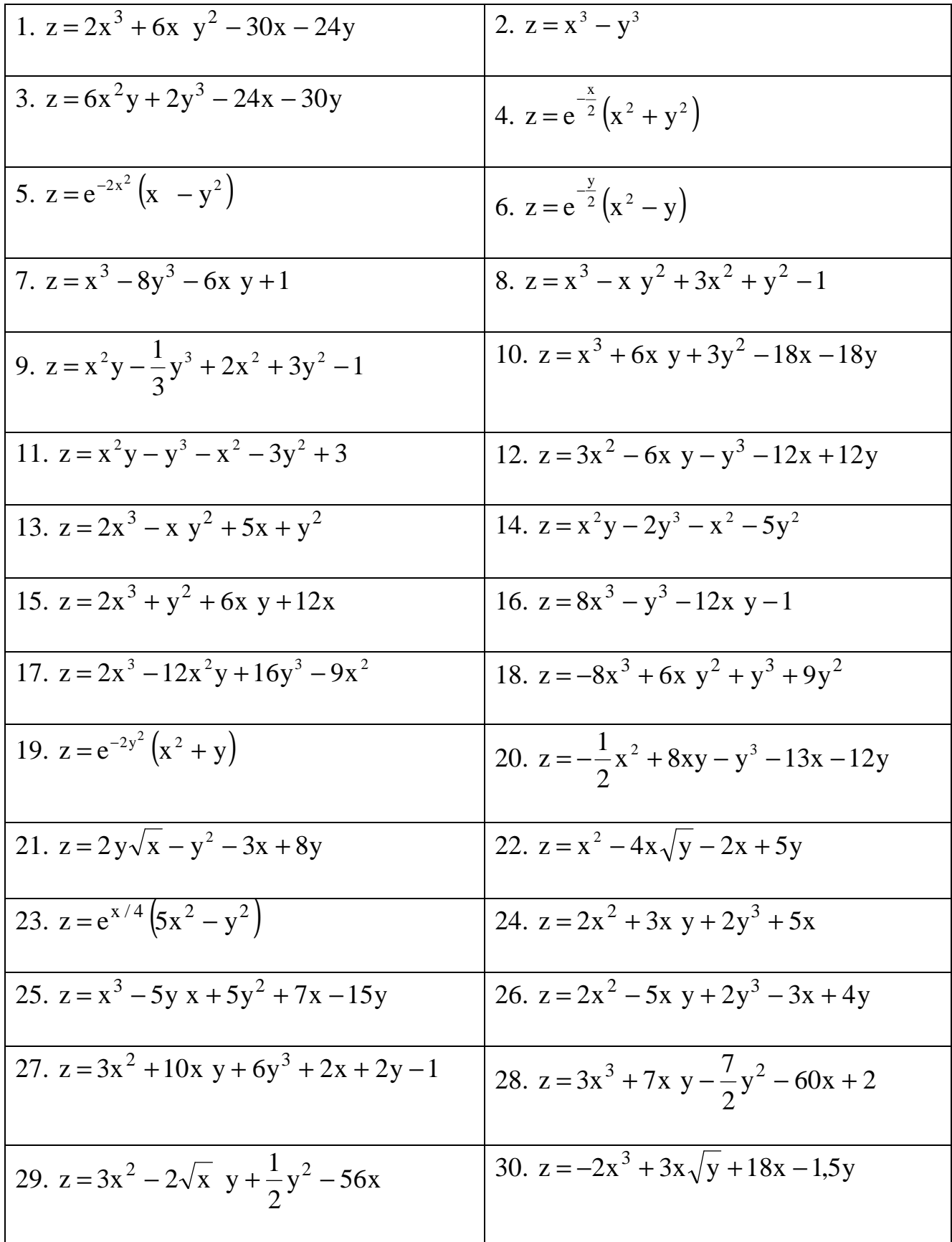

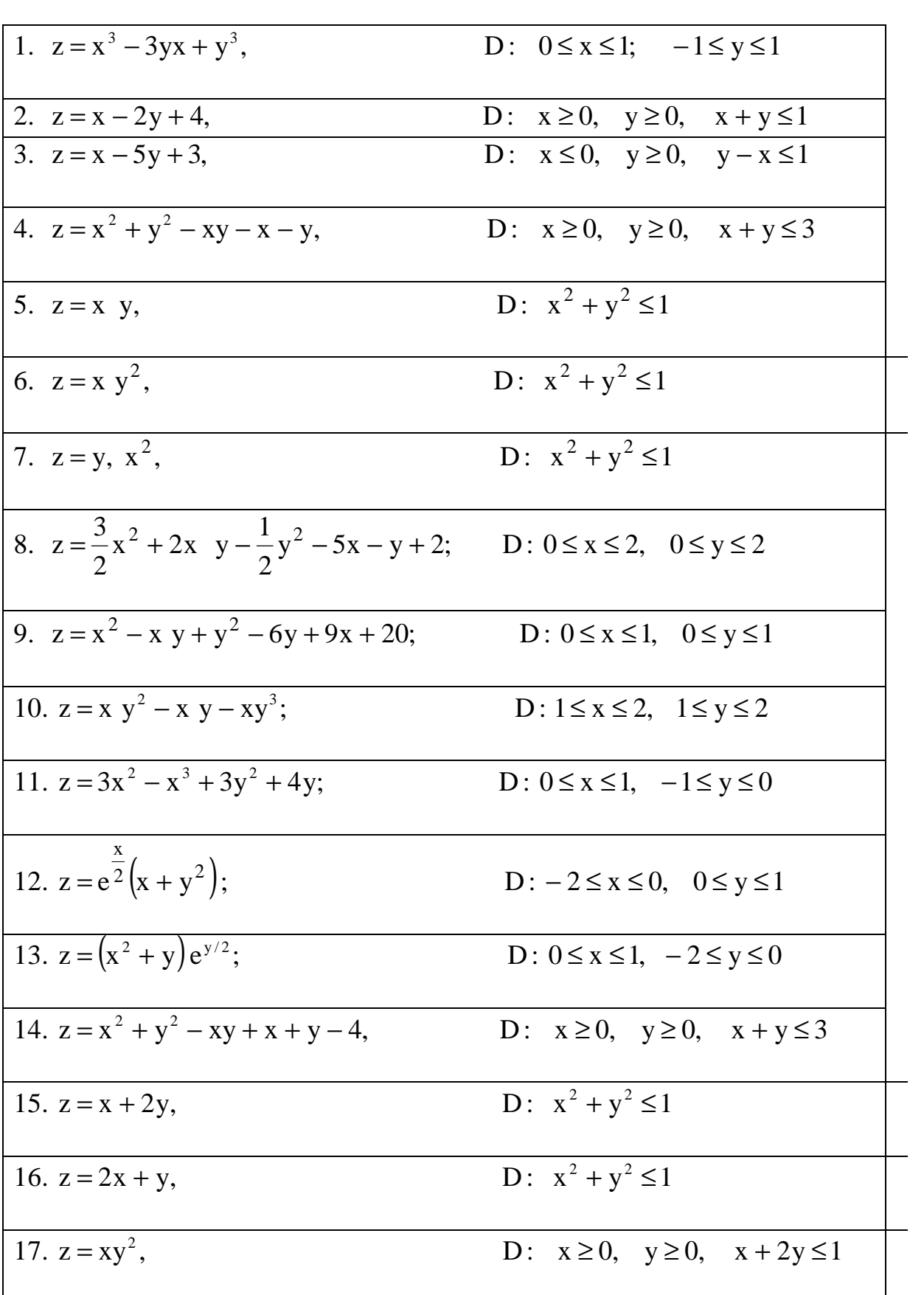

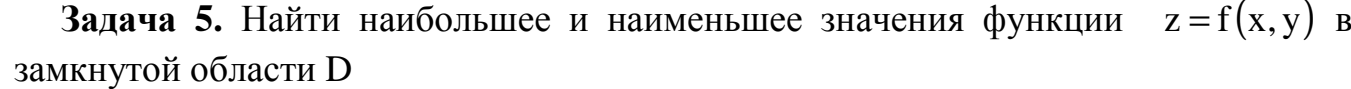

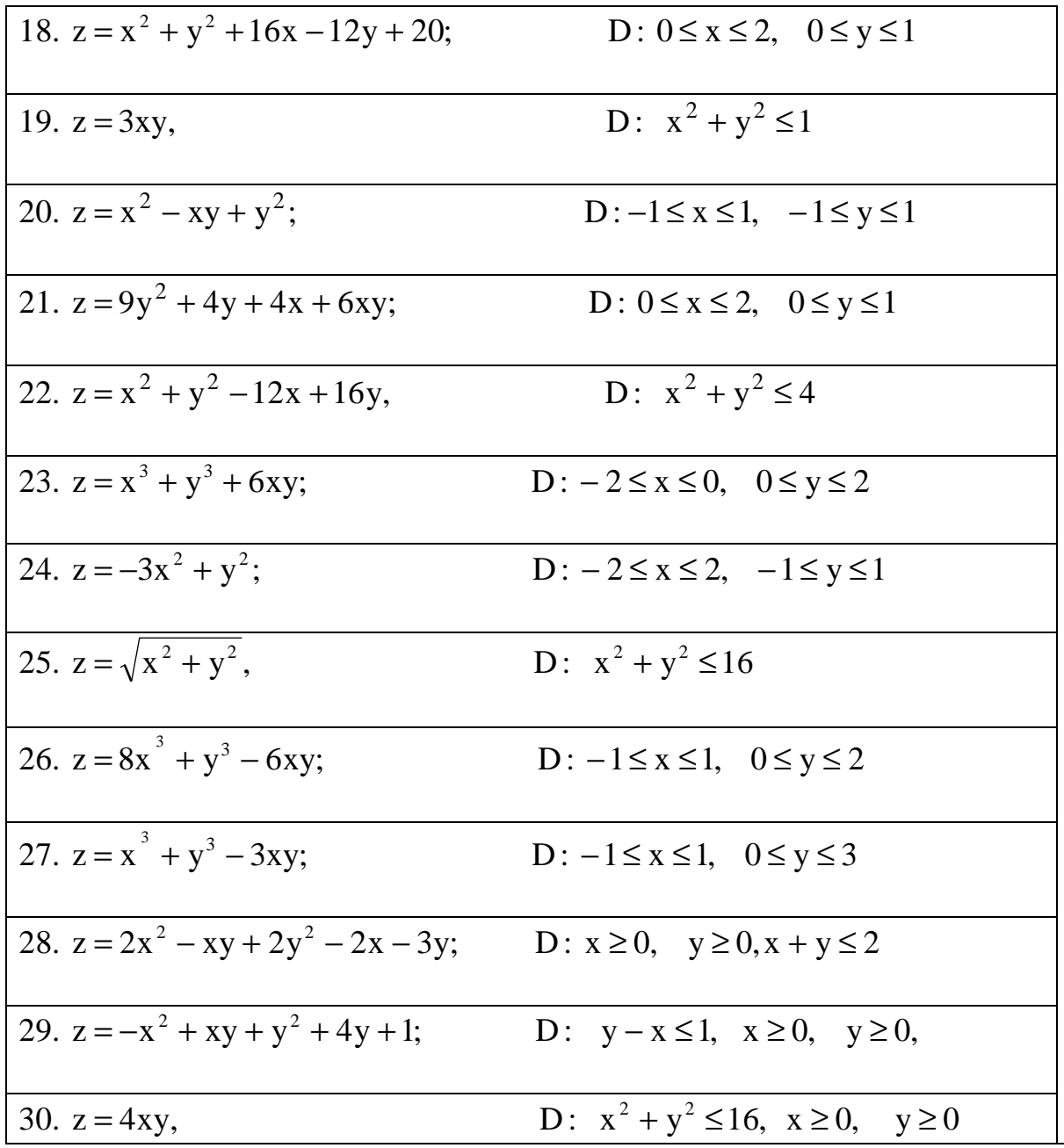

## ОБРАЗЕЦ ВЫПОЛНЕНИЯ КОНТРОЛЬНЫХ РАБОТ

## Тема 1. Дифференцирование.

Задача 1. Найти производную сложной функции:

y = 
$$
arccose^{\sqrt{1-x^2}} + \frac{1+x^2}{3-cos^3 x} + 2^{x-1} \cdot log_3 (x^3 + 1)
$$

Решение. Функция состоит из 3-х слагаемых:

- первое сложная функция из четырех звеньев;
- второе частное двух функций;
- третье произведение двух функций.

Используя соответствующие формулы:

$$
\left[ [u(v(x))] \right] = u'(u(x)) \cdot u'(x), \quad \left( \frac{u}{v} \right) = \frac{u'v - v'u}{u^2}, \quad (uv)' = u'v + v'u \right],
$$

находим

$$
y' = \frac{-1}{\sqrt{1 - \left(e^{\sqrt{1 - x^2}}\right)^2}} \cdot e^{\sqrt{1 - x^2}} \frac{1}{2\sqrt{1 - x^2}} (-2x) +
$$

$$
+\frac{(1+x^2)^3 \cdot (3-\cos^3 x)-(3-\cos^3 x)^3 \cdot (1+x^2)}{(3-\cos^3 x)^2}+\left(2^{x-1}\right)^2 \log_3(x^3+1)+2^{x-1}(\log_3(x^3+1))=
$$

$$
=\frac{-1}{\sqrt{1-e^{2\sqrt{1-x^2}}}}\cdot e^{\sqrt{1-x^2}}\cdot \frac{-x}{\sqrt{1-x^2}}+\frac{2x(3-\cos^3 x)-(-3\cos^2 x\cdot(-\sin x))(1+x^2)}{(3-\cos^3 x)^2}+
$$

$$
+2^{x-1}\ln 2 \cdot \log_3(x^3+1)+2^{x-1} \cdot \frac{1}{(x^3+1)\ln 3}3x^2=\frac{xe^{\sqrt{1-x^2}}}{\sqrt{1-e^{2\sqrt{1-x^2}}}\cdot \sqrt{1-x^2}}+
$$

$$
+\frac{2x(3-\cos^3 x)-3\cos^2 x \sin x(1+x^2)}{(3-\cos^3 x)^2}+2^{x-1}\left(\ln 2\log_3(x^3+1)+\frac{3x^2}{(x^3+1)\ln 3}\right).
$$

**Order:** 
$$
y' = \frac{xe^{\sqrt{1-x^2}}}{\sqrt{1-e^{2\sqrt{1-x^2}}}\cdot\sqrt{1-x^2}} + \frac{2x(3-\cos^3 x) - 3\cos^2 x \sin x(1+x^2)}{(3-\cos^3 x)^2} +
$$

$$
+2^{x-1}\left(\ln 2\log_3\left(x^3+1\right)+\frac{3x^2}{\left(x^3+1\right)\ln 3}\right).
$$

Задача 2. Найти производную функции, используя логарифмирование: a)  $y = (\cos x)^{x^4}$ . Прологарифмируем обе части равенства:

$$
\ln y = \ln(\cos x)^{x^4}; \quad \ln y = x^4 \cdot \ln \cos x.
$$

Продифференцируем обе части этого равенства, считая у функцией х:

$$
(\ln y)' = (x4 \cdot \ln \cos x)',
$$
  

$$
\frac{1}{y} \cdot y' = 4x3 \cdot \ln \cos x + x4 \cdot \frac{1}{\cos x} \cdot (-\sin x).
$$

Умножим обе части равенства на у:

$$
y' = y \cdot (4x^3 \ln \cos x - x^4 \cdot \text{tg } x).
$$
  
Подставим  $y = (\cos x)^{x^4}$ , получим or  
ber:  $y' = (\cos x)^{x^4}$   
6)  $y = \frac{\sin^5 x \cdot x^{10} \cdot (1 - x^2)^{3/4}}{\sqrt{2 - x^{10}} \sqrt[3]{2 + 5x}}.$ 

Используя свойства логарифма частного и произведения

$$
\ln \frac{a}{b} = \ln a - \ln b; \quad \ln(ab) = \ln a + \ln b,
$$

прологарифмируем обе части выражения:

$$
\ln y = \ln \left( \sin^5 x \right) + \ln x^{10} + \ln \left( 1 - x^2 \right)^{3/4} - \ln \left( 2 - x^{10} \right)^{1/2} - \ln (2 + 5x)^{1/3}.
$$

По свойству логарифма  $\log_a x^p = p \log_a x$ 

$$
\ln y = 5 \ln \sin x + 10 \ln x + \frac{3}{4} \ln \left( 1 - x^2 \right) - \frac{1}{2} \ln \left( 2 - x^{10} \right) - \frac{1}{3} \ln \left( 2 + 5x \right).
$$

Продифференцируем это равенство, полагая, что у есть функция х:

$$
\frac{1}{y} \cdot y' = 5 \cdot \frac{1}{\sin x} \cdot \cos x + \frac{10}{x} + \frac{3}{4} \frac{1}{1 - x^2} \cdot (-2x) - \frac{1}{2} \cdot \frac{1}{2 - x^{10}} \cdot (-10x^9) - \frac{1}{3} \cdot \frac{1}{2 + 5x}.
$$

Сделаем очевидные упрощения и умножим обе части выражения на у:

$$
y' = y \left( 5ctgx + \frac{10}{x} - \frac{3x}{2 - 2x^2} + \frac{5x^9}{2 - x^{10}} - \frac{1}{6 + 10x} \right).
$$

Подставив у из условия задачи, в ответе получим

$$
y = \frac{\sin^5 x \cdot x^{10} \cdot (1 - x^2)^{3/4}}{\sqrt{2 - x^{10}} \cdot 3\sqrt{2 + 5x}} \left( 5ctg x + \frac{10}{x} - \frac{3x}{2 - 2x^2} + \frac{5x^9}{2 - x^{10}} - \frac{1}{6 + 10x} \right).
$$

Задача 3. Исследовать функцию и построить ее график, используя первую и вторую производные:  $y = \frac{x^3}{2(x+1)^2}$ .

#### Решение

1. Найдем область допустимых значений функции:  $x + 1 \neq 0$ ;  $x \neq -1$ . Так как при  $x = -1$  значение функции равно бесконечности,  $x = -1$  – вертикальная асимптота функции. Точка  $x = -1$  – точка разрыва второго рода функции. Найдем односторонние пределы функции:

$$
\lim_{x \to -1-0} \frac{x^3}{2(x+1)^2} = \frac{-1}{2 \cdot 0} = -\infty,
$$
  

$$
\lim_{x \to -1+0} \frac{x^3}{2(x+1)^2} = \frac{-1}{2 \cdot 0} = -\infty.
$$

2. Исследуем функцию на четность и нечетность. Четная функция удовлетворяет условию  $y(-x) = y(x)$ , а ее график симметричен относительно оси ОҮ. Нечетная функция [при условии  $y(-x) = -y(x)$ ] имеет график, симметричный относительно точки  $O(0,0)$  - начала координат.

$$
y(-x) = \frac{(-x)^3}{2(-x+1)^2} = -\frac{x^3}{2(1-x)^2} \neq \pm y(x).
$$

Видим, что функция - функция общего вида, она не является ни четной, ни нечетной

3. Найдем точки экстремума и интервалы монотонности функции:

$$
y' = \frac{1}{2} \cdot \frac{(x^3)' \cdot (x+1)^2 - ((x+1)^2)' \cdot x^3}{(x+1)^4} = \frac{1}{2} \cdot \frac{3x^2(x+1)^2 - 2(x+1) \cdot x^3}{(x+1)^4} =
$$
  

$$
= \frac{1}{2} \frac{3x^2(x+1) - 2x^3}{(x+1)^3} = \frac{1}{2} \frac{3x^3 + 3x^2 - 2x^3}{(x+1)^3} = \frac{1}{2} \frac{x^3 + 3x^2}{(x+1)^3} = \frac{1}{2} \frac{x^2(x+3)}{(x+1)^3}.
$$
  

$$
y' = 0 \text{ при } x = 0 \text{ и } x = -3.
$$

Точка х = -3 является точкой максимума, т. к. в ней у' меняет знак с плюса на минус. Точка  $x = 0$  не является точкой экстремума, т. к. в ней первая произволная не меняет знак.

Точка  $x = -1 - \text{точка разрыва } 2-\text{го родa.}$ 

4. Находим точки перегиба функции и исследуем функцию на выпуклость с помощью у".

$$
y'' = \frac{1}{2} \left( \frac{x^3 + 3x^2}{(x+1)^3} \right) = \frac{1}{2} \cdot \frac{(3x^2 + 6x)(x+1)^3 - 3(x+1)^2(x^3 + 3x^2)}{(x+1)^6} =
$$

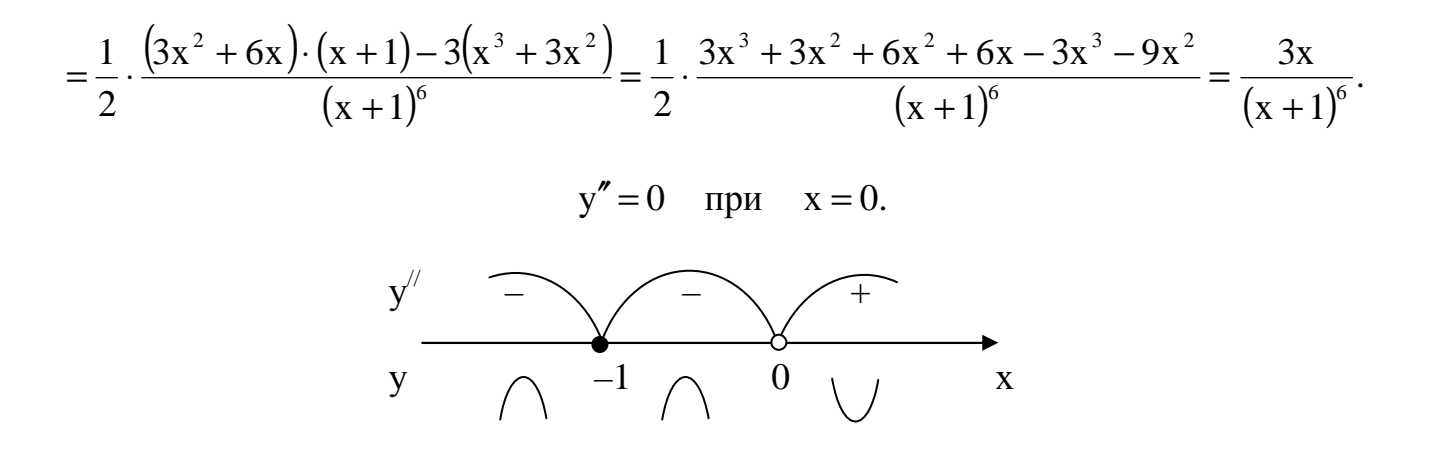

x = 0 - точка перегиба функции, т. к. в ней вторая производная меняет знак с минуса на плюс и  $y''(0) = 0$ .

5. Найдем наклонные асимптоты функции  $y = kx + b$ :

$$
k = \lim_{x \to \pm \infty} \frac{f(x)}{x} = \lim_{x \to \pm \infty} \frac{x^3}{2x(x+1)^2} = \frac{1}{2} \lim_{x \to \pm \infty} \frac{x^2}{(x+1)^2} =
$$

$$
= \frac{1}{2} \lim_{x \to \pm \infty} \frac{x^2}{x^2 + 2x + 1} = \frac{1}{2} \lim_{x \to \pm \infty} \frac{1}{1 + \frac{2}{x} + \frac{1}{x^2}} = \frac{1}{2}.
$$

$$
b = \lim_{x \to \pm \infty} (f(x) - kx) = \lim_{x \to \pm \infty} \left( \frac{x^3}{2(x+1)^2} - \frac{x}{2} \right) = \lim_{x \to \pm \infty} \frac{1}{2} \frac{x^3 - x(x^2 + 2x + 1)}{(x+1)^2} =
$$

$$
= \frac{1}{2} \lim_{x \to \pm \infty} \frac{-2x^2 - x}{x^2 + 2x + 1} = \frac{1}{2} \lim_{x \to \pm \infty} \frac{-2 - \frac{1}{x}}{1 + \frac{2}{x} + \frac{1}{x^2}} = \frac{1}{2} \cdot (-2) = -1.
$$

 $y = \frac{1}{2}x - 1$  – уравнение наклонной асимптоты. Следовательно,

Заметим, что k и b найдены как при  $x \rightarrow -\infty$ , так и при  $x \rightarrow +\infty$ . В некоторых задачах пределы не совпадают при  $x \rightarrow +\infty$  и при  $x \rightarrow -\infty$ ; в этом случае находим две асимптоты.

6. Записываем в таблицу некоторые точки графика функции и, учитывая предыдущие пункты, строим сам график

|  | $\overline{\phantom{a}}$ |            |                                       |                      |      |  |
|--|--------------------------|------------|---------------------------------------|----------------------|------|--|
|  | ∩י רי<br>$-1$            | <u>д</u> , | 220<br>$\overline{\phantom{0}}$<br>ັ້ | $\sqrt{2}$<br>ب ∠ی ہ | $-1$ |  |

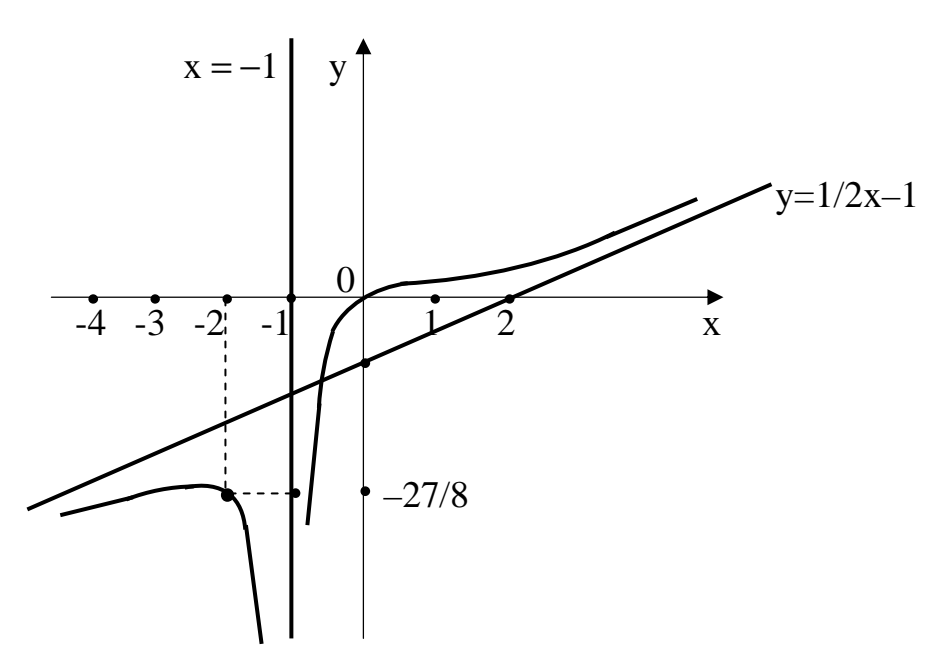

Задача 4. Написать уравнения касательной и нормали к кривой  $y = x^3 + 4x$  в точке  $M(1, 5)$ .

**Решение.** Уравнение касательной к данной кривой  $y = f(x)$ , проходящей через точку  $M(x_0, y_0)$ , имеет вид

$$
y - y_0 = f'(x_0)(x - x_0).
$$
 (1)

Из условия  $x_0 = 1$ ,  $y_0 = 5$  находим  $f'(x_0)$ .

$$
f'(x) = 3x^2 + 4;
$$
  
f'(x)=3.1<sup>2</sup> + 4 = 3 + 4 = 7.

Подставляя эти значения в (1), получаем уравнение касательной:

$$
y-5=7(x-1);
$$
  $y-5=7x-7;$   $7x-y-2=0.$ 

Уравнение нормали записывается так:

$$
y - y_0 = -\frac{1}{f'(x_0)}(x - x_0).
$$
 (2)

Подставляем  $x_0$ ,  $y_0$ ,  $f'(x_0)$  в (2), получаем уравнение нормали:

 $y-5=-\frac{1}{7}(x-1);$   $7y-35=-x+1;$   $x+7y-36=0.$ **Ответ:** Касательная  $7x - y - 2 = 0$ ; Нормаль  $x + 7y - 36 = 0$ .

**Задача 5.** Найти наибольшее и наименьшее значения функции  $y = \frac{1 - x + x^2}{1 + x - x^2}$ 

на отрезке [0; 1].

Решение. Функция достигает своих наибольшего и наименьшего значений или на границе отрезка  $x_0 = 0$ ;  $x_1 = 4$ ; или в точках экстремума, находящихся на этом отрезке.

$$
y(0) = \frac{1 - 0 + 0}{1 + 0 - 0} = 1,
$$
  $y(1) = \frac{1 - 1 + 1}{1 + 1 - 1} = 1.$ 

Найдем точки экстремума:

$$
y' = \left(\frac{1-x+x^2}{1+x-x^2}\right)' = \frac{\left(1-x+x^2\right)' \left(1+x-x^2\right) - \left(1+x-x^2\right)' \left(1-x+x^2\right)}{\left(1+x-x^2\right)^2} = \frac{\left(-1+2x\right) \left(1+x-x^2\right) - \left(1-2x\right) \left(1-x+x^2\right)}{\left(1+x-x^2\right)} = \frac{\left(1+x-x^2\right) - \left(1-2x\right) \left(1-x+x^2\right)}{\left(1+x-x^2\right)}
$$

$$
= \frac{-1 + 2x - x + 2x^{2} + x^{2} - 2x^{3} - 1 + x - x^{2} + 2x - 2x^{2} + 2x^{3}}{(1 + x - x^{2})^{2}}
$$
  

$$
y' = 0 \qquad \text{IPH} \qquad x = \frac{1}{2} \in [0; 1]
$$

$$
y\left(\frac{1}{2}\right) = \frac{1 - \frac{1}{2} + \frac{1}{4}}{1 + \frac{1}{2} - \frac{1}{4}} = \frac{\frac{3}{4}}{\frac{5}{4}} = \frac{3}{5}.
$$

Таким образом, наибольшее значение функции на отрезке  $\vert 0; 1 \vert$  равно M = y(0) = y(1) = 1; наименьшее значение m = y( $\frac{1}{2}$ ) =  $\frac{3}{5}$ .

**OTBeT:**  $M = 1$ ;  $m = 3/5$ .

Задача 6. Вычислить приближенно с помощью дифференциала  $\sqrt{8,88}$ .

Решение. Для вычисления приближенного значения первым делом определяем функцию  $y = \sqrt{x}$ . Формула, по которой находим приближенное значение:

 $\Delta y \approx dy$ , где  $\Delta y$  – приращение функции,  $dy = f'(x)dx$  – дифференциал.  $\Delta y = f(x_0 + \Delta x) - f(x_0);$ 

$$
f(x_0 + \Delta x) - f(x_0) \approx f'(x_0)dx
$$
;   
  $f(x_0 + \Delta x) \approx f(x_0 + \Delta x) \approx f(x_0) + f''(x_0) \Delta x$ .

Haxoдим  $x_0 = 9$ ;  $\Delta x = -0.12$ ;  $y_0 = \sqrt{9} = 3$ ;  $f'(x) = \frac{1}{2\sqrt{x}}$ ;  $f'(x_0) = \frac{1}{2\sqrt{9}} = \frac{1}{6}$ . 3 Hayutt,  $f(x_0 + \Delta x) = \sqrt{9 - 0.12} = \sqrt{8.88}$ ;  $\sqrt{8.88} \approx 3 + \frac{1}{6} \cdot (-0.12)$ . Окончательно  $\sqrt{8,88} \approx 3 + (-0.02); \quad \sqrt{8,88} \approx 2.98.$ **OTBeT:**  $\approx 2,98$ .

Задача 7. Вычислить производную неявно заданной функции:  $y^2$  sin x – cos x + y arcsin(xy) = 0.

Решение. Для нахождения производной неявной функции применяем следующий алгоритм.

1. Дифференцируем выражение, считая, что у является функцией х;

2. Оставляем слагаемые, содержащие у', в левой части равенства, остальные переносим в правую часть;

3. Выражаем производную у'.

Применим этот алгоритм к данной неявной функции:

1) 
$$
2y \cdot y' \cdot \sin x + y^2 \cdot \cos x - (-\sin x) + y' \cdot \arcsin(xy) + \frac{1}{\sqrt{1 - (xy)^2}} \cdot (y + xy') \cdot y = 0;
$$

$$
2y \cdot y' \cdot \sin x + y^2 \cos x + \sin x + y' \arcsin(xy) + \frac{y^2}{\sqrt{1 - x^2 y^2}} + \frac{y'xy}{\sqrt{1 - x^2 y^2}} = 0;
$$

2) 
$$
y\left(2y \cdot \sin x + \arcsin(xy) + \frac{xy}{\sqrt{1-x^2y^2}}\right) = -\left(y^2 \cos x + \sin x + \frac{y^2}{\sqrt{1-x^2y^2}}\right).
$$

3) 
$$
y' = -\frac{y^2 \cos x + \sin x + \frac{y^2}{\sqrt{1 - x^2 y^2}}}{2y \cdot \sin x + \arcsin(xy) + \frac{xy}{\sqrt{1 - x^2 y^2}}}.
$$

Ответом является выражение, записанное в п. 3.

**Задача 8.** Для параметрически заданной функции  $\begin{cases} x = 2 \ln t \\ y = t^4 \end{cases}$ найти  $rac{dy}{dx}$   $\pi$   $rac{d^2y}{dx^2}$ .

**Peшeниe.** Дифференцируем  $\frac{dy}{dx} = y'_x = \frac{y'_t}{x'_t} = \frac{4t^3}{2} = 2t^4$ .

$$
\frac{d^2 y}{dx^2} = \frac{(y'_x)'_t}{x'_t} = \frac{8t^3}{\frac{2}{t}} = 4t^4.
$$

Заметим, что если функция задана параметрически  $x = \varphi(t)$ ,  $y = \psi(t)$ , то  $\frac{d^2y}{dx^2}$ можно вычислить по другой формуле:

$$
\frac{d^2 y}{dx^2} = \frac{\psi''(t) \cdot \phi'(t) - \phi''(t) \cdot \psi'(t)}{(\phi'(t))^3}.
$$

Задача 9. Вычислить пределы, используя правило Лопиталя.

a)  $\lim_{x\to 0} \frac{\text{arctg 4x}}{e^{7x} - 1}$ .

Решение. Сначала нужно определить тип неопределенности. Если в задаче неопределенность  $\frac{0}{0}$  или  $\frac{\infty}{\infty}$ , то нужно сразу применить правило Лопиталя:  $\lim_{x\to a} \frac{f(x)}{g(x)} = \lim_{x\to a} \frac{f'(x)}{g'(x)}$ . В некоторых задачах п. а) встречается неопределенность  $(\infty - \infty)$  или  $(0 \cdot \infty)$ . В этом случае нужно тождественными преобразованиями сначала получить неопределенности  $\begin{array}{cc} 0 & \text{min} & \infty \\ 0 & \text{min} & \infty \end{array}$ , а затем применить правило Лопиталя. В данном примере

$$
\lim_{x \to 0} \frac{\arctg 4x}{e^{7x} - 1} = \left(\frac{0}{0}\right) = \lim_{x \to 0} \frac{\frac{1}{1 + 16x^2} \cdot 4}{7e^{7x}} = \frac{\frac{4}{1 + 0}}{7 \cdot e^0} = \frac{4}{7}.
$$

В некоторых случаях раскрытие неопределенностей  $\frac{0}{0}$  или  $\frac{\infty}{\infty}$  может потребовать неоднократного применения правила Лопиталя, например:

$$
\lim_{x \to \infty} \frac{2x^2 + 3x - 1}{4x^2 + 2x + 5} = \left(\frac{\infty}{\infty}\right) = \lim_{x \to \infty} \frac{4x + 3}{8x + 2} = \left(\frac{\infty}{\infty}\right) = \lim_{x \to \infty} \frac{4}{8} = \frac{1}{2}.
$$

б) В пункте б) задачи 9 встречаются неопределенности  $0^0$ ,  $\infty^0$ , 1<sup>°</sup>. Поступаем следующим образом: логарифмируя предварительно выражение, стоящее под знаком предела:  $y = (f(x))^{g(x)}$ , определяем  $\ln y = g(x) \ln f(x)$ , затем предел  $\ln y$ , после чего находится и предел у.

**Пример.** Найти 
$$
\lim_{x \to \infty} \left( 1 + \frac{1}{3x} \right)^{5x}
$$
.

Решение. Здесь имеет место неопределенность 1<sup>®</sup>. Введем обозначение

$$
y = \left(1 + \frac{1}{3x}\right)^{5x}.
$$

Тогда  $\ln y = 5x \cdot \ln \left(1 + \frac{1}{3x}\right) = 5 \frac{\ln \left(1 + \frac{1}{3x}\right)}{\frac{1}{1}}$ , т.е.имеет место неопределенность  $\frac{0}{0}$ .

По правилу Лопиталя находим предел

$$
\lim_{x \to \infty} \ln y = 5 \lim_{x \to \infty} \frac{\ln \left( 1 + \frac{1}{3x} \right)}{\frac{1}{x}} = 5 \lim_{x \to \infty} \frac{\frac{1}{1 + \frac{1}{3x}} \cdot \frac{1}{3} \cdot \left( -\frac{1}{x^2} \right)}{-\frac{1}{x^2}} = \frac{5}{3} \lim_{x \to \infty} \frac{1}{1 + \frac{1}{3x}} = \frac{5}{3}.
$$

Следовательно,  $\lim_{x \to \infty} y = e^{x \to \infty} = e^{5/3}$ .

**OTBET:** 
$$
\lim_{x \to \infty} \left( 1 + \frac{1}{3x} \right)^{5x} = e^{5/3}.
$$

#### Тема 2. Неопределенный интеграл

По этой теме необходимо решить 12 примеров. Задачи под пп. 1) и 2) контрольной работы - на формулу замены переменных, 3) и 4) - интегрирование по частям, 5) – циклический интеграл, 6) и 7) – интегралы от рациональной дроби,

8) – на преобразование произведения двух тригонометрических функций в сумму, 9) – на применение универсальной тригонометрической подстановки, 10) – сводится с интегралам от тангенсов и котангенсов, 11) - интеграл от иррациональной функции, 12 - интеграл на применение тригонометрической подстановки  $x = a \cos t$ ,  $x = a \sec t$ ИЛИ  $x = a$  tg t. Рассмотрим решения задач, подобных вышеперечисленным.

Вычислить интегралы:

1) 
$$
\int \frac{x^9 dx}{\sqrt[3]{3x^{10} + 2}}
$$

Видим, что в числителе стоит х<sup>9</sup>. Это производная от х<sup>10</sup>, значит, выражение, содержащее х<sup>10</sup>, заменяем на другую переменную:

$$
t = 3x^{10} + 2, \quad dt = 30x^9 \, dx, \quad \frac{dt}{30} = x^9 \, dx.
$$
  

$$
\int \frac{\frac{dt}{30}}{\frac{30}{\sqrt[3]{t}}} = \frac{1}{30} \int t^{-1/3} \, dt = \frac{1}{30} \cdot \frac{t^{-1/3+1}}{-\frac{1}{3} + 1} + C = \frac{1}{30} \cdot \frac{t^{2/3}}{2/3} + C =
$$

$$
= \frac{t^{2/3}}{20} + c = \frac{(3x^{10} + 2)^{2/3}}{20} + C.
$$
  
2) 
$$
\int \frac{\sqrt[5]{(2 \arcsin x + 4)^3}}{\sqrt{1 - x^2}} dx.
$$

Если под интегралом есть обратная тригонометрическая функция (arcsin x, arccos x, arctg x, arcctg x), то нужно посмотреть, содержит ли интеграл производную этой функции. Если производной нет, то решаем по частям, если есть - делаем замену переменных. В данном случае под интегралом есть  $\frac{1}{\sqrt{1-x^2}}$  – производная от арксинуса, поэтому выражение, содержащее arcsin x, заменяем на другую переменную:  $t = 2 \arcsin x + 4$ ,  $dt = \frac{2 \cdot dx}{\sqrt{1 - x^2}} \Rightarrow \frac{dt}{2} = \frac{dx}{\sqrt{1 - x^2}}$ .

$$
\int \frac{\sqrt[5]{(2\arcsin x + 4)^3}}{\sqrt{1 - x^2}} dx = \int \sqrt[5]{t^3} \frac{dt}{2} = \frac{1}{2} \int t^{3/5} dt = \frac{1}{2} \frac{t^{3/5+1}}{3/5+1} + C = \frac{1}{2} \frac{t^{8/5}}{8/5} + C =
$$

$$
= \frac{5}{16} t^{8/5} = \frac{5}{16} (2\arcsin x + 4)^{8/5} + C = \frac{5}{16} (2\arcsin x + 4)^{8/5} + C.
$$

3), 4) Если интеграл содержит логарифм или обратную тригонометрическую функцию, но не содержат их производных, то такой интеграл нужно вычислять по частям, причем через и нужно обозначить логарифм или обратную тригонометрическую функцию, а через v - все остальное.

Формула интегрирования по частям:  $\int u dv = u v - \int v du$ .

Вычислить интегралы:

a) 
$$
\int x^3 \ln x \, dx = \begin{vmatrix} u = \ln x & dv = x^3 dx \\ du = \frac{1}{x} dx & v = \frac{x^4}{4} \end{vmatrix} =
$$

 $\mathcal{L}$ 

$$
= \ln x \cdot \frac{x^4}{4} - \int \frac{x^4}{4} \cdot \frac{1}{x} dx = \frac{x^4}{4} \ln x - \frac{1}{4} \int x^3 dx = \frac{x^4}{4} \cdot \ln x - \frac{1}{4} \cdot \frac{x^4}{4} + C = \frac{x}{4} \ln x - \frac{1}{16} x^4 + C.
$$

6) 
$$
\int \operatorname{arctg} 4x \, dx = \begin{vmatrix} u = \operatorname{arctg} 4x & dv = dx \\ du = \frac{1}{1 + (4x)^2} \cdot 4dx & v = x \end{vmatrix} =
$$

$$
= x \cdot \arctg 4x - \int \frac{x \cdot 4}{1 + 16x^2} dx = x \arctg 4x - \int \frac{1}{8} \cdot \frac{32x dx}{1 + 16x^2} = x \arctg 4x - \frac{1}{8} \int \frac{d(1 + 16x^2)}{1 + 19x^2} = x \arctg 4x - \frac{1}{8} \ln |1 + 16x^2| + C.
$$

Если под интегралом есть многочлен п-й степени, умноженный на тригонометрическую или показательную функцию, то такой интеграл нужно решать n раз по частям, причем через и обозначаем многочлен.

$$
\begin{aligned}\n\mathbf{B} \int \mathbf{x}^3 \cos 2x \, dx &= \begin{vmatrix} \mathbf{u} = \mathbf{x}^3 & \mathbf{dv} = \cos 2x \, dx \\ \mathbf{du} = 3\mathbf{x}^2 \, dx & \mathbf{v} = \frac{1}{2} \sin 2x \end{vmatrix} = \frac{1}{2} \mathbf{x}^3 \sin 2x - \frac{3}{2} \int \mathbf{x}^2 \sin 2x \, dx = \\
&= \begin{vmatrix} \mathbf{u} = \mathbf{x}^2 & \mathbf{dv} = \sin 2x \, dx \\ \mathbf{du} = 2x \, dx & \mathbf{v} = -\frac{1}{2} \cos 2x \end{vmatrix} = \frac{1}{2} \mathbf{x}^3 \sin 2x - \frac{3}{2} \left( -\frac{1}{2} \mathbf{x}^2 + \cos 2x + \frac{2}{2} \int \mathbf{x} \cos 2x \, dx \right) = \\
&= \frac{1}{2} \mathbf{x}^3 \sin 2x + \frac{3}{4} \mathbf{x}^2 \cos 2x - \frac{3}{2} \int \mathbf{x} \cos 2x \, dx = \\
\mathbf{u} = \mathbf{x} &= \mathbf{dv} = \cos 2x \, dx \end{aligned}
$$

$$
= \begin{vmatrix} u = x & u2 - cos 2x dx \\ du = dx & v = \frac{1}{2} sin 2x \end{vmatrix} = \frac{1}{2} x3 sin 2x + \frac{3}{4} x2 cos 2x - \frac{3}{2} (\frac{1}{2} x sin 2x - \frac{1}{2} \int sin 2x dx) =
$$

$$
= \frac{1}{2}x^3 \sin 2x + \frac{3}{4}x^2 \cos 2x - \frac{3}{4}x \sin 2x + \frac{3}{4}\int \sin 2x \, dx =
$$
  
=  $\frac{1}{2}x^3 \sin 2x + \frac{3}{4}x^2 \cos 2x - \frac{3}{4}x \sin 2x - \frac{3}{8} \cos 2x + C.$ 

5) Самыми распространенными из циклических интегралов являются интегралы от произведения показательной и тригонометрической функций. Их вычисляют по частям, при этом нужно буквой и два раза обозначить или тригонометрическую, или показательную функцию. Например, вычислим интеграл

$$
J = \int e^{5x} \cos 3x \, dx = \begin{vmatrix} u = e^{5x} & dv = \cos 3x \, dx \\ du = 5e^{5x} \, dx & v = \frac{1}{3} \sin 3x \end{vmatrix} = \frac{1}{3} e^{5x} \sin 3x - \frac{5}{3} \int e^{5x} \sin 3x \, dx =
$$

$$
= \begin{vmatrix} u = e^{5x} & dv = \sin 3x dx \\ du = 5e^{5x} dx & v = -\frac{1}{3} \cos 3x \end{vmatrix} = \frac{1}{3}e^{5x} \sin 3x - \frac{5}{3} \left( -\frac{1}{3}e^{5x} \cos 3x + \frac{5}{3} \int e^{5x} \cos 3x dx \right) =
$$

$$
= \frac{1}{3}e^{5x} \sin 3x + \frac{5}{9}e^{5x} \cos 3x - \frac{25}{9} \int e^{5x} \cos 3x \, dx + C.
$$

BULLAM, 4TO  $J = \frac{1}{3}e^{5x} \sin 3x + \frac{5}{9}e^{5x} \cos 3x - \frac{25}{9}J + C \implies$ 

$$
\Rightarrow \frac{34}{9} J = \frac{1}{3} e^{5x} \sin 3x + \frac{5}{9} e^{5x} \cos 3x + C \Rightarrow J = \frac{9}{34} \left( \frac{1}{3} e^{5x} \sin 3x + \frac{5}{9} e^{5x} \cos 3x \right) + C;
$$

Окончательно получаем ответ:  $J = \frac{3}{34} e^{5x} \sin 3x + \frac{5}{34} e^{5x} \cos 3x + C$ .

6) Чтобы найти интеграл от правильной рациональной дроби, нужно разложить ее на сумму простейших дробей и взять интеграл от этой суммы. Рациональная дробь называется правильной, если у нее степень числителя меньше степени знаменателя. Если дана неправильная рациональная дробь, то сначала нужно столбиком поделить числитель на знаменатель и представить неправильную рациональную дробь в виде суммы многочлена и правильной рациональной дроби.

**Пример.** Вычислить 
$$
J = \int \frac{x^3 - 3x^2 - 12}{(x + 2)(x - 2)(x - 1)} dx.
$$

Решение. Подынтегральная дробь неправильная, т. к. степени числителя и знаменателя равны трем. Так как  $(x + 2)(x - 2)(x - 1) = (x^2 - 4)(x - 1) =$  $= x<sup>3</sup> - x<sup>2</sup> - 4x + 4$ , поделим

$$
- \frac{x^3 - 3x^2 - 12}{x^3 - x^2 - 4x + 4} \begin{array}{|c|c|} \hline x^3 - x^2 - 4x + 4 \\ \hline 1 \\ \hline -2x^2 + 4x - 16 \end{array}
$$

тогда  $x^3 - 3x^2 - 12 = 1$   $(x^3 - x^2 - 4x + 4) + (-2x^2 + 4x + 16)$ .<br><u>делимое</u> частное делитель остаток

Подставим это выражение в интеграл

$$
\int \frac{x^3 - 3x^2 - 12}{(x+2)(x-2)(x-1)} dx = \int \frac{1 \cdot (x^3 - x^2 - 4x + 4) - 2x^2 + 4x - 16}{(x+2)(x-2)(x-1)} dx =
$$

$$
= \int \left(1 + \frac{-2x^2 + 4x - 16}{(x+2)(x-2)(x-1)}\right) dx = \int 1 \cdot dx + \int \frac{-2x^2 + 4x - 16}{(x+2)(x-2)(x-1)} dx = x + J_1
$$

Разложим в J<sub>1</sub> подынтегральную дробь методом неопределенных коэффициентов на сумму простейших дробей:

$$
\frac{-2x^2 + 4x - 16}{(x+2)(x-2)(x-1)} = \frac{A^{(x+2)(x-1)}}{x+2} + \frac{B^{(x+2)(x-1)}}{x-2} + \frac{C^{(x+2)(x-2)}}{x-1} =
$$
\n
$$
= \frac{A(x^2 - 3x + 2) + B(x^2 + x - 2) + C(x^2 - 4)}{(x+2)(x-2)(x-1)} \implies
$$
\n
$$
\implies \frac{-2x^2 + 4x - 16}{(x+2)(x-2)(x-1)} = \frac{x^2(A+B+C) + x(-3A+B) + (2A-2B-4C)}{(x+2)(x-2)(x-1)}.
$$

Так как у этих дробей знаменатели равны, то нужно найти коэффициенты А, В, С, чтобы числители дробей также были равны. Выпишем коэффициенты при одинаковых степенях х:

$$
\begin{array}{c}\nx^2 \\
x^1 \\
4 = -3A + B + C \\
x^0 - 16 = 2A - 2B - 4C\n\end{array} \Rightarrow\n\begin{cases}\nA + B + C = -2 \\
-3A + B = 4 \\
A - B - 2C = -8\n\end{cases}
$$

Решим эту систему из трех уравнений с тремя неизвестными методом Гаусса:

$$
\begin{pmatrix}\n1 & 1 & 1 & | & -2 \\
-3 & 1 & 0 & | & 4 \\
1 & 1 & -2 & | & -8\n\end{pmatrix}\n\begin{pmatrix}\n\times 3 \\
\times -1\n\end{pmatrix}\n\begin{pmatrix}\n\times -1 \\
\times 1\n\end{pmatrix}\n\begin{pmatrix}\n1 & 1 & 1 & | & -2 \\
0 & 4 & 3 & | & -2 \\
0 & -2 & -3 & | & -6\n\end{pmatrix}\n\begin{pmatrix}\n\times 2\n\end{pmatrix}
$$
\n
$$
\sim \begin{pmatrix}\n1 & 1 & 1 & | & -2 \\
0 & -2 & -3 & | & -6 \\
0 & 0 & -3 & | & -14\n\end{pmatrix}\n\Rightarrow\n\begin{cases}\nA + B + C = -2 \\
2B + 3C = 6 & \Rightarrow C = \frac{14}{3}; \\
3C = 14 & \frac{3}{2}\n\end{cases}
$$
\n
$$
2B - 6 - 3C = 6 - 3 \cdot \frac{14}{3} = 6 - 14 = -8 \Rightarrow B = -4;
$$

$$
A = -2 - B - C = -2 + 4 - \frac{14}{3} = 2 - \frac{14}{3} \Rightarrow A = -\frac{8}{3}.
$$

3*Ha*<sup>4</sup>*uT*, 
$$
\frac{-2x^2 + 4x - 16}{(x + 2)(x - 2)(x - 1)} = \frac{-\frac{8}{3}}{x + 2} + \frac{-4}{x - 2} + \frac{\frac{14}{3}}{x - 1}
$$
 ⇒

$$
\Rightarrow J_1 = \int \left( \frac{-\frac{8}{3}}{x+2} + \frac{-4}{x-2} + \frac{\frac{14}{3}}{x-1} \right) dx = -\frac{8}{3} \int \frac{dx}{x+2} - 4 \int \frac{dx}{x-2} + \frac{14}{3} \int \frac{dx}{x-1} = -\frac{8}{3} \ln|x+2| - 4\ln|x-2| + \frac{14}{3} \ln|x-1| + C.
$$

**OTBET:**  $J = x - \frac{6}{6} \ln|x + 2| - 4 \ln|x - 2| + \frac{14}{6} |x - 1| + C$ . 3  $\ln |x + 2| - 4\ln |x - 2| + \frac{14}{2}$ 3 8  $J = x - \frac{9}{2} \ln |x + 2| - 4 \ln |x - 2| + \frac{14}{2} |x - 1| +$ 

7) Вычислиты: 
$$
J = \int \frac{2x^2 - 3}{(x^2 + 2)(x - 1)} dx.
$$

Разложим правильную подынтегральную дробь на сумму простейших дробей:

$$
\frac{2x^2 - 3}{(x^2 + 2)(x - 1)} = \frac{Ax + B^{x-1}}{x^2 + 2} + \frac{C^{x^2+2}}{x - 1} = \frac{Ax(x - 1) + B(x - 1) + C(x^2 + 2)}{(x^2 + 2)(x - 1)}
$$

$$
= \frac{Ax^2 - Ax + Bx - B + Cx + 2C}{(x^2 + 2)(x - 1)} \Rightarrow
$$

$$
\Rightarrow \frac{2x^2 - 3}{(x^2 + 2)(x - 1)} = \frac{x^2(A + C) + x(-A + B) + (-B + 2C)}{(x^2 + 2)(x - 1)}
$$

Методом неопределенных коэффициентов находим А, В, С:

$$
\begin{array}{c}\nx^2 \\
x^1 \\
x^0\n\end{array}\n\begin{cases}\n2 = A + C \\
0 = -A + B \\
-3 = -B + 2C\n\end{cases}\n\Rightarrow\n\begin{cases}\nC = 2 - A \\
B = A \\
2C = B - 3\n\end{cases}
$$

Подставим в третье уравнение С и В. Получим

$$
4 - 2A = A - 3; \quad 3A = 7; \quad A = \frac{7}{3}; \quad B = \frac{7}{3}; \quad C = 2 - \frac{7}{3} = -\frac{1}{3}; \quad C = -\frac{1}{3}
$$

3Hayutt,  $\frac{2x^2-3}{(x^2-3)(x-1)} = \frac{\frac{7}{3}x + \frac{7}{3}}{x^2+3} + \frac{-\frac{1}{3}}{x-1}$ 

$$
(x + 2)(x-1) = x + 2 - x - 1
$$
  

$$
J = \int \left( \frac{\frac{7}{3}(x+1)}{x^2 + 2} - \frac{1}{3} \cdot \frac{1}{x-1} \right) dx = \frac{7}{6} \int \frac{2x+2}{x^2 + 2} dx - \frac{1}{3} \int \frac{dx}{x-1} =
$$

$$
= \frac{7}{6} \int \frac{2x dx}{x^2 + 2} + \frac{7}{3} \int \frac{dx}{x^2 + 2} - \frac{1}{3} \int \frac{dx}{x-1} =
$$

$$
= \frac{7}{6} \ln|x^2 + 2| + \frac{7}{3} \cdot \frac{1}{\sqrt{2}} \arctg \frac{x}{\sqrt{2}} - \frac{1}{3} \ln|x-1| + C.
$$
OTBET:  $J = \frac{7}{6} \ln|x^2 + 2| + \frac{7}{3} \cdot \frac{1}{\sqrt{2}} \arctg \frac{x}{\sqrt{2}} - \frac{1}{3} \ln|x-1| + C.$ 

8) Для интегрирования произведений синусов и косинусов различных аргументов применяются тригонометрические формулы:

$$
\cos \alpha \cos \beta = \frac{1}{2} (\cos(\alpha - \beta) + \cos(\alpha + \beta))
$$
  
\n
$$
\sin \alpha \sin \beta = \frac{1}{2} (\cos(\alpha - \beta) - \cos(\alpha + \beta))
$$
  
\n
$$
\sin \alpha \cos \beta = \frac{1}{2} (\sin(\alpha - \beta) + \sin(\alpha + \beta))
$$

**Пример.** Найти  $\int \cos 15x \cos 20x \, dx = \int \frac{1}{2} (\cos 5x + \cos 35x) \, dx =$ 

$$
= \frac{1}{2}\int \cos 5x \, dx + \frac{1}{2}\int \cos 35x \, dx = \frac{1}{10}\sin 5x + \frac{1}{70}\sin 35 + C.
$$

9) Интегралы вида  $\int R(\sin x, \cos x) dx$ , где  $R(\sin x, \cos x)$  - рациональная функция двух переменных (sin x и cos x); приводятся к интегралам от рациональной функции нового аргумента t универсальной тригонометрической подстановкой  $t = tg \frac{x}{2}$ , при этом используются формулы:

$$
\sin x = \frac{2t}{1+t^2}; \qquad \cos x = \frac{1-t^2}{1+t^2}; \qquad dx = \frac{2dt}{1+t^2}.
$$

Пример. Найти  $\int \frac{dx}{5+3\cos 2x+2\sin 2x}$ .

Решение.

$$
\int \frac{dx}{5 + 3 \cos 2x + 2 \sin 2x} = \frac{1}{2} \int \frac{d(2x)}{5 + 3 \cos 2x + 2 \sin 2x} =
$$

$$
= \left| \frac{z = 2x}{dz = d(2x)} \right| = \frac{1}{2} \int \frac{dz}{5 + 3 \cos z + 2 \sin z} = \left| \frac{t = tg\frac{z}{2};}{dz = \frac{2dt}{1 + t^2}; \cos z = \frac{1 - t^2}{1 + t^2}} \right| =
$$

$$
= \int \frac{\frac{2 \text{dt}}{1+t^2}}{\frac{5(1+t^2)}{1+t^2} + \frac{3(1-t^2)}{1+t^2} + \frac{4t}{1+t^2}} =
$$

$$
= \frac{1}{2} \int \frac{2dt}{5+5t^2+3-3t^2+4t} = \frac{1}{2} \int \frac{2dt}{2t^2+4t+8} = \frac{1}{2} \int \frac{dt}{t^2+2t+4} = \frac{1}{2} \int \frac{dt}{(t+1)^2+3} =
$$
  

$$
= \frac{1}{2\sqrt{3}} \arctg \frac{t+1}{\sqrt{3}} + C = \frac{1}{2\sqrt{3}} \arctg \frac{tg x+1}{\sqrt{3}} + C.
$$
  
10). *Интералы вид* a 1<sup>0</sup>:  $\int \sin^m x \cos^n x \, dx$ .

а) Если хотя бы одно из чисел m, или n, - нечетное положительное число, то, отделяя от нечетной степени один сомножитель и выражая с помощью формулы  $\sin^2 x + \cos^2 x = 1$  оставшуюся четную степень через дополнительную функцию, приходим к табличному интегралу.

**Пример.** Haŭти 
$$
\int \cos^3 x \sin^4 x \, dx
$$
.  
\n**Решение.**  $\int \cos^3 x \sin^4 x \, dx = \int \cos^2 x \sin^4 x \cos x \, dx = \left| \frac{t = \sin x}{dt = \cos x \, dx} \right| =$   
\n $= \int (1 - t^2) t^4 \, dt = \int (t^4 - t^6) dt = \frac{t^5}{5} - \frac{t^7}{7} + C = \frac{1}{5} \sin^5 x - \frac{1}{7} \sin^7 x + C.$ 

б) Если m и n - четные неотрицательные числа, то понижаем степени с помощью формул

$$
cos^{2} x = \frac{1 + cos 2x}{2}
$$
,  $sin^{2} x = \frac{1 - cos 2x}{2}$ ,  $sin 2x = 2 sin x cos x$ .

Пример. Найти  $\int \sin^2 x \cos^2 x dx$ .

$$
\begin{aligned} \textbf{Pe} \textbf{D} \textbf{E} \textbf{E
$$

в) Если сумма  $(m + n)$  является целым четным отрицательным числом, то целесообразно использовать подстановку tg  $x = t$  или ctg  $x = t$ .

При этом применяем также формулы:

$$
\frac{1}{\cos^2 x} = 1 + \text{tg}^2 x; \qquad \frac{1}{\sin^2 x} = 1 + \text{ctg}^2 x.
$$

**Пример:** Найти  $\int \cos^{1/3} x \sin^{-13/3} x dx$ . **Решение:** m =  $\frac{-13}{3}$ , n =  $\frac{1}{3}$ , m + n =  $\frac{-12}{3}$  = -4. Вычисление сводится к интегрированию степеней котангенса:

$$
\int \frac{\cos^{1/3} x \, dx}{\sin^{13/3} x} = \int c t g^{1/3} x \cdot \frac{dx}{\sin^4 x} = -\int c t g^{1/3} x \cdot \frac{1}{\sin^2 x} \cdot \frac{-dx}{\sin^2 x} =
$$
\n
$$
t = ct g x
$$
\n
$$
dt = \frac{-dx}{\sin^2 x}
$$
\n
$$
= -\int t^{1/3} (1 + t^2) dt = -\int (t^{1/3} + t^{7/3}) dt = -\frac{t^{1/3+1}}{1/3 + 1} - \frac{t^{7/3+1}}{7/3 + 1} + C =
$$
\n
$$
= -\frac{3}{4} t^{4/3} - \frac{3}{10} t^{10/3} + C = -\frac{3}{4} ct g^{4/3} x - \frac{3}{10} ct g^{10/3} x + C.
$$

Интегралы  $2^0$ , содержащие квадраты синусов и косинусов в знаменателе, также можно свести к интегралам от тангенсов или котангенсов.

**Пример.** Haйти 
$$
\int \frac{dx}{5\cos^2 x + 3\sin^2 x}.
$$

Решение:

$$
\int \frac{dx}{5\cos^2 x + 3\sin^2 x} = \int \frac{\frac{dx}{\cos^2 x}}{\frac{5\cos^2 x}{\cos^2 x} + \frac{3\sin^2 x}{\cos^2 x}} = \int \frac{d \tan x}{5 + 3\tan^2 x} = \left| \frac{z}{\tan x} \right| = \int \frac{dz}{5 + 3z^2} =
$$

$$
= \frac{1}{3} \int \frac{dz}{5/3 + z^2} = \frac{1}{3} \cdot \frac{1}{\sqrt{5/3}} \arctg \frac{z}{\sqrt{5/3}} + C =
$$

$$
= \frac{1}{\sqrt{15}} \cdot \arctg \frac{\sqrt{3}z}{\sqrt{5}} + C = \frac{1}{\sqrt{15}} \arctg \left( \frac{\sqrt{3} \tan x}{\sqrt{5}} \right) + C
$$

11) Для того чтобы вычислить интеграл от иррациональной функции нужно подобрать подходящую замену переменных, которая избавит нас от иррациональности. Например, если интеграл содержит  $x^{2/5}$  и  $x^{3/7}$ , то подстановка  $t = x^{1/35}$ избавит нас от обоих иррациональностей. Подробнее с теорией можно ознакомиться в книгах [1] и [2].

Пример. Вычислить интеграл

$$
\int \frac{\sqrt[3]{x+1} + 2}{\sqrt{x+1} + \sqrt[6]{x+1}} dx = \begin{vmatrix} \text{nyctb} & t = \sqrt[6]{x+1}, \text{ Torra} \\ t^6 = x+1 \\ 6t^5 dt = dx \end{vmatrix} =
$$

$$
= \int \frac{t^2 + 2}{t^3 + t} \cdot 6t^5 dt = 6 \int \frac{t^6 + 2t^4}{t^2 + 1} dt = J.
$$

Под знаком интеграла получили неправильную дробь. Поделим столбиком числитель на знаменатель:

$$
\begin{array}{r|l}\nt^6 + 2t^4 & t^2 + 1 \\
\hline\n t^6 + t^4 & t^4 + t^2 + 1 \\
\hline\n t^4 & \\
\hline\n t^4 & \\
\hline\n t^2 & \\
\hline\n t^2 & \\
\hline\n & -1\n\end{array}
$$

Получим  $t^6 + t^4 = (t^2 + 1)(t^4 + t^2 + 1) - 1$ . Подставим это выражение в подынтегральную дробь.

 $J = 6 \int \frac{(t^2 + 1)(t^4 + t^2 + 1) - 1}{t^2 + 1} dt = 6 \int (t^4 + t^2 + 1) dt - 6 \int \frac{dt}{t^2 + 1} =$ Тогда

$$
=\frac{6t^5}{5} + \frac{6t^3}{3} + 6t - 6 \text{arctg } t + C = \frac{6\sqrt[6]{(x+1)^5}}{5} + 2\sqrt{x+1} + 6\sqrt[6]{x+1} - 6 \text{arctg } \sqrt[6]{x+1} + C.
$$

12) Интегралы, содержащие  $\sqrt{a^2-x^2}$ ,  $\sqrt{x^2-a^2}$ ,  $\sqrt{x^2+a^2}$ , решаем соответственно следующими заменами переменных:  $x = a \cos t$ ,  $x = \frac{a}{\cos t}$ ,  $x = a \tg t$ .

Заметим, что при вычислении подобных интегралов нужно придерживаться следующего плана.

1. Подобрать подходящую замену переменных.

2. Выразить из нее тригонометрическую функцию в виде дроби, при этом? если у вас нет дроби, то делим на единицу. Например:

$$
x = 2\cos t \Rightarrow \cos t = \frac{x}{2};
$$
  

$$
x = tg \Rightarrow tg \neq \frac{x}{1}.
$$

3. Построить прямоугольный треугольник с острым углом t и выразить в нем катеты и гипотенузу. Из школьного курса геометрии известно

 $\cos t = \frac{\text{прилежаций karет}}{\text{гипотенуза}}$ ;  $\sin t = \frac{\text{противолежаций karет}}{\text{гипотенуза}}$ ;

Если, например,  $\cos t = \frac{x}{2}$ , то треугольник выглядит так:

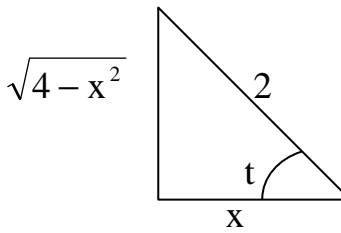

 $\sqrt{4-x^2}$  2<br>Hаличие этого треугольника в дальнейшем существенно облегчит возвращение к старой переменной х.

4. Выразить dx и один из корней  $\sqrt{x^2-a^2}$ ,  $\sqrt{x^2+a^2}$ ,  $\sqrt{a^2-x^2}$  через t. 5. Вычислить интеграл от переменной t.

6. Вернуться назад по треугольнику к исходной переменной х.

### Примеры

a) 
$$
\int \sqrt{7-x^2} dx
$$
.  
3 $\int \sqrt{7-x^2} dx$ .  
3 $\int \sqrt{a^2-x^2} dx$ , 3 $\int \sqrt{a^2-x^2} dx$ 

переменную t следующим образом:

$$
x = \sqrt{7} \cos t \implies \cos t = \frac{x}{\sqrt{7}}; dx = -\sqrt{7} \sin t
$$
  

$$
\sqrt{7 - x^2} = \sqrt{7 - 7 \cos^2 t} = \sqrt{7} \sin t
$$
  

$$
\int \sqrt{7} \sin t \left(-\sqrt{7} \sin t\right) dt = -7 \int \sin^2 t dt = -7 \int \frac{1 - \cos 2t}{2} dt =
$$
  

$$
= -\frac{7}{2} \int dt + \frac{7}{2} \int \cos 2t dt = -\frac{7}{2}t + \frac{7}{4} \sin 2t + C = J.
$$

Для возвращения к переменной х, нужно чтобы тригонометрические функции были только от угла t, поэтому заменим

$$
\sin 2t = 2\sin t \cos t = 2 \cdot \frac{\sqrt{7 - x^2}}{\sqrt{7}} \cdot \frac{x}{\sqrt{7}} = -\frac{7}{2}\arccos \frac{x}{\sqrt{7}} + \frac{1}{2}\sqrt{7 - x^2} \cdot x + C.
$$
  

$$
J = -\frac{7}{2}\arccos \frac{x}{\sqrt{7}} + \frac{7}{4} \cdot 2 \cdot \frac{\sqrt{7 - x^2} \cdot x}{7} + C = -\frac{7}{2}\arccos \frac{x}{\sqrt{7}} + \frac{1}{2}\sqrt{7 - x^2} \cdot x + C
$$
  
6)  $\int \frac{dx}{x^2 \sqrt{36 + x^2}} = J.$ 

3
$$
\text{Q}x = \sqrt{36 + x^2} \Rightarrow x = 6 \text{tg } t \Rightarrow \text{tg } t = \frac{x}{6};
$$
  
\n
$$
\text{dx} = \frac{6}{\cos^2 t} \text{dt}; \sqrt{36 + x^2} = \sqrt{36 + 36 \text{tg}^2 t} = 6\sqrt{1 + \text{tg}^2 t} = \frac{6}{\cos t}.
$$

Подставим эти выражения в J:

$$
\int \frac{\frac{6}{\cos^2 t} dt}{36 t g^2 t \cdot \frac{6}{\cos t}} = \int \frac{\frac{dt}{\cos t}}{36 \frac{\sin^2 t}{\cos^2 t}} = \frac{1}{36} \int \frac{\cos t dt}{\sin^2 t} = \frac{1}{36} \int \frac{d \sin t}{\sin^2 t} = \frac{1}{36} \int (\sin t)^{-2} d (\sin t) =
$$

$$
= \frac{1}{36} \frac{(\sin t)^{-1}}{-1} + C = -\frac{1}{36 \sin t} + C = -\frac{1}{36 \cdot \frac{x}{\sqrt{36 + x^2}}} + C = -\frac{\sqrt{36 + x^2}}{36x} + C.
$$

B) 
$$
\int x \sqrt{x^2 - 36} \, d = J.
$$

**Решение.** В интеграле есть  $\sqrt{x^2 - 36}$ , значит,  $a^2 = 36$ ,  $a = 6$ ;  $x = \frac{6}{\cos t}$ .

$$
x = \frac{6}{\cos t}; \quad \cot = \frac{6}{x}.
$$
\n
$$
dx = \frac{-6}{\cos^2 t} \cdot (-\sin t) dt = \frac{6 \sin t}{\cos^2 t}
$$
\n
$$
\sqrt{x^2 - 36} = \sqrt{\frac{36}{\cos^2 t} - 36} = 6 \text{tg } t
$$
\n
$$
J = \int \frac{6}{\cos t} \cdot \frac{6 \sin t}{\cos t} \cdot \frac{6 \sin t}{\cos^2 t} dt = 216 \int t g^2 t dt = 216 \frac{t g^3 t}{3} + C = 72 t g^3 t + C =
$$
\n
$$
= 72 \cdot \left(\frac{\sqrt{x^2 - 36}}{6}\right)^3 + C = \frac{72}{216} \left(\sqrt{x^2 - 36}\right)^3 + C = \frac{1}{3} \left(\sqrt{x^2 - 36}\right)^3 + C.
$$

#### Тема 3. Определенный интеграл

Результатом вычисления определенного интеграла является число. При его нахождении нужно использовать формулу Ньютона-Лейбница

$$
\int_{a}^{b} f(x) dx = F(b) - F(a),
$$

где  $F(x)$ -первообразная функции  $f(x)$ , которую находим, вычисляя неопределенный интеграл  $\int f(x) dx$ . Если при этом используется формула замены пере $x = \varphi(t)$ , то нужно сразу заменить и пределы интегрирования: новый менных нижний и верхний пределы находим из тождеств  $\varphi(t_1) = a$ ,  $\varphi(t_2) = b$ .

Если считаем определенный интеграл по частям, то используем формулу

$$
\int_{a}^{b} u \, dv = u v \Big|_{a}^{b} - \int_{a}^{b} v \, du.
$$

Примеры. Вычислить интегралы:

**Примepbl. Bbl4ICJIATB** HHTerpæJIBI:

\na) 
$$
\int_{0}^{\pi/3} \cos^{3} x \, dx = \int_{0}^{\pi/3} \cos^{2} x \cos x \, dx = \begin{vmatrix} t = \sin x \\ dt = \cos x \, dx \\ x_{1} = 0 \Rightarrow t_{1} = 0 \\ x_{2} = \frac{\pi}{3} \Rightarrow t_{2} = \frac{\sqrt{3}}{2} \end{vmatrix} = \int_{0}^{\sqrt{3}/2} (1 - t^{2}) dt =
$$
\n
$$
= t \Big|_{0}^{\sqrt{3}/2} - \frac{t^{3}}{3} \Big|_{0}^{\sqrt{3}/2} = \frac{\sqrt{3}}{2} - 0 - \frac{1}{3} \Big( \left( \frac{\sqrt{3}}{2} \right)^{3} - 0 \Big) = \frac{\sqrt{3}}{2} - \frac{1}{3} \cdot \frac{3\sqrt{3}}{8} = \frac{\sqrt{3}}{2} - \frac{\sqrt{3}}{8} = \frac{4\sqrt{3} - \sqrt{3}}{8} = \frac{3\sqrt{3}}{8}.
$$

**OTB**: 
$$
J = \frac{3\sqrt{3}}{8}
$$
.

$$
\begin{aligned}\n\text{6) } \ \mathbf{J} &= \int_{1}^{3} x^{2} \ln x \, \mathrm{d}x = \left| \begin{array}{cc} u = \ln x & \mathrm{d}v = x^{2} \, \mathrm{d}x \\ \mathrm{d}u = \frac{1}{3} \mathrm{d}x & v = \frac{x^{3}}{3} \end{array} \right| = \frac{x^{3}}{3} \ln x \Big|_{1}^{3} - \int_{1}^{3} \frac{x^{3}}{3} \cdot \frac{1}{x} \, \mathrm{d}x = \\
&= \frac{1}{3} \Big( 3^{3} \ln 3 - 1^{3} \ln 1 \Big) - \frac{1}{3} \int_{1}^{3} x^{2} \, \mathrm{d}x = \frac{1}{3} \cdot 3^{3} \ln 3 - \frac{1}{3} \frac{x^{3}}{3} \Big|_{1}^{3} = 27 \ln 3 - \frac{1}{9} \cdot 3^{3} = 27 \ln 3 - 3. \\
\text{Oribert: } \ \mathbf{J} &= 27 \ln 3 - 3.\n\end{aligned}
$$

2. Примеры: Исследовать на сходимость несобственные интегралы:

a) 
$$
J = \int_{2}^{\infty} \frac{dx}{x^5}
$$
. Верхний предел интегрирования  $b = \infty$ . Это несобственный инте-

грал 1-го рода.

$$
J = \lim_{B \to \infty} \int_{2}^{B} \frac{dx}{x^5} = \lim_{B \to \infty} \left( \frac{x^{-4}}{-4} \Big|_{2}^{B} \right) = -\frac{1}{4} \lim_{B \to \infty} \left( B^{-4} - 2^{-4} \right) = -\frac{1}{4} \lim_{B \to \infty} \left( \frac{1}{B^4} - \frac{1}{16} \right) = -\frac{1}{4} \left( 0 - \frac{1}{16} \right) = \frac{1}{64}
$$

Следовательно, интеграл сходится.

$$
\int_{-\infty}^{+\infty} \cos x \, dx = \lim_{\substack{a \to -\infty \\ a \to +\infty}} \int_{a}^{B} \cos x \, dx = \lim_{\substack{a \to -\infty \\ a \to +\infty}} (\sin B - \sin a) - \text{unretpan pacxogurca, T.K.}
$$

данный предел не существует.

Ответ: интеграл расходится.

B) 
$$
J = \int_{0}^{2} \frac{dx}{x^2 - 4}
$$
.

Подынтегральная функция  $f(x) = \frac{1}{x^2 - 4}$  при  $x = 2$  равна бесконечности. Это несобственный интеграл 2-го рода.

$$
J = \lim_{B \to 2-0} \int_{0}^{B} \frac{dx}{x^2 - 4} = \lim_{B \to 2-0} \left( \frac{1}{2 \cdot 2} \ln \left| \frac{x - 2}{x + 2} \right|_{0}^{B} \right) = \frac{1}{4} \lim_{B \to 2-0} \left( \ln \left| \frac{B - 2}{B + 2} \right| - \ln \left| \frac{0 - 2}{0 + 2} \right| \right) =
$$

$$
= \frac{1}{4} \left( -\infty - \ln 1 \right) - \text{unr} = \text{span} \text{ paccogur}
$$

Ответ: интеграл расходится.

$$
\Gamma) \mathbf{J} = \int_{0}^{2} \frac{\mathrm{d} \mathbf{x}}{\sqrt{\mathbf{x}}}.
$$

Подынтегральная функция  $f(x) = \frac{1}{\sqrt{x}}$  терпит бесконечный разрыв при  $x = 0$ .

$$
J = \lim_{\epsilon \to 0} \int_{\epsilon}^{2} \frac{dx}{\sqrt{x}} = \lim_{\epsilon \to 0} \left( 2\sqrt{x} \Big|_{\epsilon}^{2} \right) = \lim_{\epsilon \to 0} \left( 2\sqrt{2} - 2\sqrt{\epsilon} \right) = 2\sqrt{2}.
$$

Ответ: интеграл сходится.

3. Найти площадь фигуры, ограниченной линиями:  $y = -x$ ,  $y = 2x - x^2$ .

Решение. Построим данные прямую и параболу и найдем точки их пересечения:

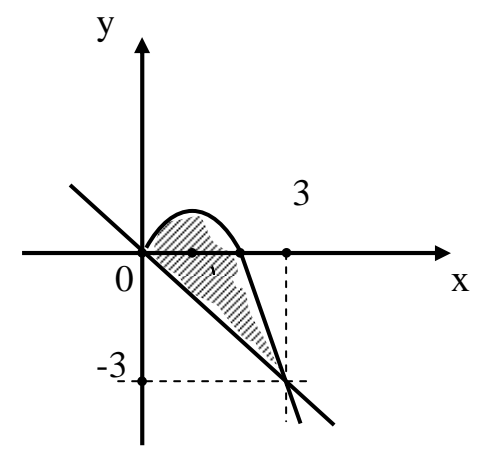

$$
x = 2x - x2
$$
  
x<sup>2</sup> - 3x = 0  
x (x - 3) - 0  
x<sub>1</sub> = 0, x<sub>2</sub> = 3

По формуле  $S = \int_{a}^{b} (f_2(x) - f_1(x))dx$  находим искомую площадь:  $S = \int_{0}^{a} (2x - x^2 - (-x)) dx = \int_{0}^{3} (3x - x^2) dx = \frac{3x^2}{2} \Big|_{0}^{3} - \frac{x^3}{3} \Big|_{0}^{3} =$  $=\frac{3}{2}(3^2-0^2)-\frac{1}{3}(3^3-0)=\frac{27}{2}-9=\frac{9}{2}.$ OTBeT:  $\frac{9}{2}$ .

Для нахождения длины дуги кривой используются следующие формулы:

(1) 
$$
\ell = \int_{a}^{B} \sqrt{1 + (f'(x))^{2}} dx
$$
,   
ecли кривая задана уравнением  $y = f(x)$ ;  
(2)  $\ell = \int_{t_1}^{t_2} \sqrt{(x'_t)^2 + (y'_t)^2} dt$ , –если кривая задана параметрически:  $x = x(t)$ ,  $y = y(t)$ .

(3)  $\ell = \int_{0}^{\beta} \sqrt{r^2 + (r'_\varphi)^2} d\varphi$ , – если кривая задана уравнением в полярных координа-Tax  $r = r(\varphi)$ .

Примеры: Вычислить длину дуги кривой:

a) 
$$
y = \sqrt{x^3}
$$
 (-0 \le x \le 1).  
Peuene: Находим  $f'(x) = (x^{3/2})^2 = \frac{3}{2}x^{1/2}$  и подставляем в формулу (1):

$$
\ell = \int_{0}^{1} \sqrt{1 + \frac{9}{4}x} \, dx = \frac{4}{9} \int_{0}^{1} \sqrt{1 + \frac{9}{4}x} \, d\left(\frac{9}{4}x + 1\right) = \frac{4}{9} \cdot \frac{2}{3} \left(1 + \frac{9}{4}x\right)^{3/2} \Big|_{0}^{1}
$$

$$
= \frac{8}{27} \left( \left(\frac{13}{4}\right)^{3/2} - 1^{3/2} \right) = \frac{8}{27} \left( \frac{13\sqrt{13}}{4\sqrt{4}} - 1 \right) = \frac{8}{27} \cdot \frac{13\sqrt{3} - 8}{8} = \frac{13\sqrt{3} - 8}{27}.
$$

6) x = 3 cos t,  $y = 3 \sin t$ ,  $0 \le t \le \frac{\pi}{2}$ . **Решение.** Подставляем в формулу (2)  $x'_t = -3\sin t$  и  $y'_t = 3\cos t$ :

$$
\ell = \int_{0}^{\pi/2} \sqrt{9\sin^2 t + 9\cos^2 t} dt = \int_{0}^{\pi/2} 3 dt = 3 t \Big|_{0}^{\pi/2} = \frac{3\pi}{2}
$$

 $\text{B)}$  r = 2e<sup>\opp</sup>, 0 \le \times \times 0 \le \times \times 0 \le \times 5.

**Решение:** Находим  $r'_\n\phi = 2e^{\phi}$  и подставляем ее в формулу (3):

$$
\ell = \int_{0}^{5} \sqrt{4 e^{2\phi} + 4 e^{2\phi}} d\phi = 2 \int_{0}^{5} e^{\phi} d\phi = 2 e^{\phi} \Big|_{0}^{5} = 2 \cdot (e^{5} - e^{0}) = 2 (e^{5} - 1).
$$

### Тема 4. Функции нескольких переменных

Задача 1. Найти частные производные первого и второго порядков.

$$
u = x^4 \cos \sqrt[3]{3y-4z}.
$$

Решение. Функция и зависит от трех переменных: х, у и z. Для нахождения частных производных 1-го порядка по любой из этой переменной считаем остальные переменные константами:

$$
u'_x = \cos\sqrt[3]{3y-4z} \cdot 4x^3.
$$

$$
u'_y = x^4 \cdot \left(-\sin \sqrt[3]{3y - 4z}\right) \cdot \frac{1}{3} (3y - 4z)^{-2/3} \cdot 3 = -\frac{x^4 \sin \sqrt[3]{3y - 4z}}{(3y - 4z)^{2/3}}.
$$
  

$$
u'_z = x^4 \cdot \left(-\sin - \sqrt[3]{3y - 4z}\right) \cdot \frac{1}{3} (3y - 4z)^{-2/3} \cdot (-4) = \frac{4x^4 \sin \sqrt[3]{3y - 4z}}{3(3y - 4z)^{2/3}}
$$

Частные производные 1-го порядка, в свою очередь, также являются функциями от переменных х, у и z и их можно снова дифференцировать. Получаем частные производные второго порядка:

$$
u''_{xx} = 4\cos\left(\sqrt[3]{3y-4z}\right) \cdot 3x^2 = 12x^2 \cos\sqrt[3]{3y-4z} \cdot \frac{1}{3} \cdot \frac{1}{3} \cdot \frac{
$$

$$
-\frac{\sin\sqrt[3]{3y-4z}\cdot\frac{2}{3}(3y-4z)^{-1/3}\cdot3}{(3y-4z)^{4/3}}\bigg)=
$$

$$
=-x^{4}\cdot\frac{\cos\sqrt[3]{3y-4z}-2\sin\sqrt[3]{3y-4z}\cdot(3y-4z)^{-1/3}}{(3y-4z)^{4/3}}.
$$

$$
u''_{yx} = -\frac{\sin \sqrt[3]{3y - 4z}}{(3y - 4z)^{2/3}} \cdot 4x^{3}.
$$

Видим, что выполняется правило: смешанные частные производные одного порядка, отличающиеся лишь порядком дифференцирования, равны между собой:<br> $u''_{xy} = u_{yx}$ ,  $u''_{yz} = u''_{zy}$  и т. д.

$$
u''_{zx} = \frac{4\sin\sqrt[3]{3y-4z}}{3(3y-4z)^{2/3}} \cdot 4x^3 = \frac{16x^3\sin\sqrt[3]{3y-4z}}{3(3y-4z)^{2/3}}.
$$

$$
u''_{zz} = \frac{4}{3}x^4 \cdot \left( \frac{\cos \sqrt[3]{3y-4z} \cdot \frac{1}{3}(3y-4z)^{-2/3} \cdot (-4) \cdot (3y-4z)^{2/3}}{(3y-4z)^{4/3}} - \frac{\sin \sqrt[3]{3y-4z} \cdot \frac{2}{3}(3y-4z)^{-1/3} \cdot (-4)}{(3y-4z)^{4/3}} \right) =
$$
  
\n
$$
= -\frac{16x^4}{9} \cdot \frac{\cos \sqrt[3]{3y-4z} - 2 \sin \sqrt[3]{3y-4z} \cdot (3y-4z)^{-1/3}}{(3y-4z)^{4/3}}.
$$
  
\n
$$
u''_{zy} = \frac{4x^4}{3} \cdot \left( \frac{\cos \sqrt[3]{3y-4z} \cdot \frac{1}{3}(3y-4z)^{-2/3} \cdot 3 \cdot (3y-4z)^{2/3}}{(3y-4z)^{4/3}} - \frac{\sin \sqrt[3]{3y-4z} \cdot \frac{2}{3}(3y-4z)^{-1/3} \cdot 3}{(3y-4z)^{4/3}} \right) =
$$
  
\n
$$
4x^4 \cos \sqrt[3]{3y-4z} - 2 \sin \sqrt[3]{3y-4z} \cdot (3y-4z)^{-1/3}
$$

$$
=\frac{4x}{3}\cdot\frac{\cos\sqrt{3y-4z}}{(3y-4z)^{4/3}}.
$$

Задача 2. Вычислить приближенно  $(2,05)^3 \cdot (1,99)^2$ . Решение. Имеет место приближенное равенство

$$
f(x + \Delta x, y + \Delta y) \approx f(x, y) + f'_x(x, y) \cdot \Delta x + f'_y(x, y) \cdot \Delta y.
$$

Рассмотрим функцию  $z = f(x, y) = x^3 \cdot y^2$ , тогда

$$
(2.05)^3 \cdot (1.99)^2 = (x + \Delta x)^3 (y + \Delta y)^2
$$
,  $\text{rge } x = 2$ ;  $\Delta x = 0.05$ ;  $y = 2$ ;  $\Delta y = -0.01$ .

Воспользуемся формулой (1), предварительно найдя  $z'_x = f'_x(x, y)$  и  $z'_y = f'_y(x, y)$ :

$$
z'_x = 3x^2 \cdot y^2 = 3 \cdot 4 \cdot 4 = 48;
$$
  
 $z'_y = x^3 \cdot 2y = 2^3 \cdot 4 = 32.$ 

Следовательно,  $(2,05)^3 \cdot (1,99)^2 \approx 2^3 \cdot 2^2 + 48 \cdot 0,05 - 32 \cdot 0,01 =$  $=32 + 2.4 - 0.32 = 32 + 2.08$ .

OTBET:  $(2,05)^3 \cdot (1,99)^2 \approx 34,08.$ 

Задача 3. Найти уравнение касательной плоскости и нормали к поверхности F B TOЧKE M(x<sub>0</sub>, y<sub>0</sub>, z<sub>0</sub>), где F:  $x^3 + y^3 - 2z = 0$ , M(-1, 1, 0).

**Решение.** Если поверхность F задана уравнением  $F(x, y, z) = 0$ , то уравнения касательной плоскости и нормали имеют вид

$$
F'_{x}(x_0, y_0, z_0)(x - x_0) + F'_{y}(x_0, y_0, z_0)(y - y_0) + F'_{z}(x_0, y_0, z_0)(z - z_0) = 0,
$$
  

$$
\frac{x - x_0}{F'_{x}(x_0, y_0, z_0)} = \frac{y - y_0}{F'_{y}(x_0, y_0, z_0)} = \frac{z - z_0}{F'_{z}(x_0, y_0, z_0)}.
$$

Тогда  $x_0 = -1$ ,  $y_0 = 1$ ,  $z_0 = 0$ .

 $F'_x(x_0, y_0, z_0) = 3x_0^2 = 3 \cdot (-1) = 3.$ Находим  $F'_v(x_0, y_0, z_0) = 3y_0^2 = 3 \cdot 1^2 = 3.$  $F'_z(x_0, y_0, z_0) = -2.$ 

Подставим в уравнение касательной:

 $3(x+1)+3(y-1)-2(z-0)=0$ ;  $3x+3y-2z=0$ .

Подставим в уравнение нормали

$$
\frac{x+1}{3} = \frac{y-1}{3} = \frac{z}{-2}.
$$

**Ответ:** Касательная плоскость:  $3x + 3y - 2z = 0$ .

Hopmain:

\n
$$
\frac{x+1}{3} = \frac{y-1}{3} = \frac{z}{-2}.
$$

Задача 4. Найти экстремумы функции двух переменных  $z = x^3 + y^3 - 3x - 3y$ . Решение: Находим частные производные:

$$
\frac{\partial z}{\partial x} = 3x^2 - 3;
$$
  

$$
\frac{\partial z}{\partial y} = 3y^2 - 3.
$$

Находим стационарные точки, используя необходимые условия:

$$
\begin{cases}\n3x^2 - 3 = 0 & \begin{cases}\n3(x^2 - 1) = 0 & \begin{cases}\n3(x - 1)(x + 1) = 0 \\
3y^2 - 3 = 0 & \end{cases} & \begin{cases}\n3(x - 1)(x + 1) = 0 \\
3(y - 1)(y + 1) = 0\n\end{cases} & \n\end{cases}
$$
\n
$$
P_1(1, 1), \qquad P_2(1, -1), \qquad P_3(-1, 1), \qquad P_4(-1, -1)
$$

Найдем частные производные второго порядка:

$$
A = \frac{\partial^2 z}{\partial x^2} = 6x, \qquad B = \frac{\partial^2 z}{\partial x \partial y} = 0, \qquad C = \frac{\partial^2 z}{\partial y^2} = 6y.
$$

Составим дискриминант  $\Delta = AC - B^2$  для каждой из стационарных точек:

1) 
$$
P_1(1, 1)
$$
:  $A = 6$ ,  $B = 0$ ,  $C = 6$ ,  $\Delta = 36 > 0$ .

Следовательно, в точке  $P_1$  есть экстремум. Так как  $A = 6 > 0$ , то в точке  $P_1$ функция имеет минимум, равный  $z_{\min} = z|_{x=1} = 1 + 1 - 3 - 3 = -4.$ 

2) P<sub>2</sub>(1, -1):  $A = 6$ ,  $B = 0$ ,  $C = -6$ ,  $\Delta = -36 < 0$ . Следовательно, в точке Р, функция экстремума не имеет.

3)  $P_2(-1, 1)$ :  $A = -6$ ,  $B = 0$ ,  $C = 6$ ,  $\Delta = -36 < 0$ . Следовательно, в точке Р<sub>3</sub> функция экстремума не имеет.

4)  $P_4(-1, -1)$ :  $A = -6$ ,  $B = 0$ ,  $C = -6$ ,  $\Delta = 36 > 0$ .

Следовательно, в точке  $P_4$  функция имеет экстремум. Так как  $A = -6 < 0$ , то это максимум.

Находим  $z_{\text{max}} = z \Big|_{\substack{x=-1 \ y=-1}} = -1 - 1 + 3 + 3 = 4$ 

**OTBET:**  $Z_{\text{max}} = Z \Big|_{\substack{x=-1 \ y=-1}} = 4, \qquad Z_{\text{min}} = Z \Big|_{\substack{x=1 \ y=1}} = -4.$ 

Задача 5. Найти наибольшее  $\overline{\mathbf{M}}$ наименьшее значения функции  $z = x^2y(3-2x+y)$  B прямоугольнике, ограниченном прямыми:  $x = 0$ ,  $y = 0$ ,  $x = 3$ ,  $y = 2$ .

**Решение:** Преобразуем функцию z к виду  $z = 3x^2y - 2x^3y + x^2y^2$ . Найдем стационарные точки, лежащие внутри данного треугольника:

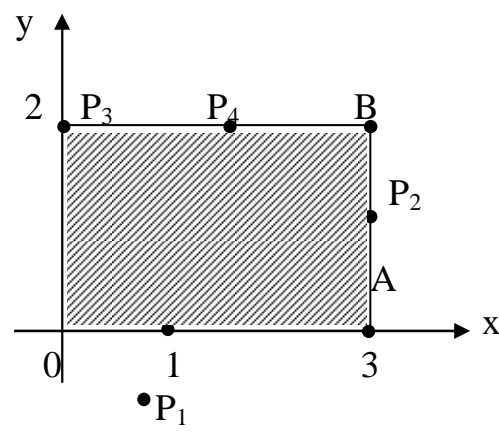

$$
\begin{cases} \frac{\partial z}{\partial x} = 6xy - 6x^2y + 2xy^2 = 2xy(3 - 3x + y) = 0\\ \frac{\partial z}{\partial y} = 3x^2 - 2x^3 + 2x^2y = x^2(3 - 2x + 2y) = 0. \end{cases}
$$

Приравнивая производные к нулю, можно на х и у сократить, т. к. внутри прямоугольника  $x > 0$ ,  $y > 0$ . Тогда

$$
\begin{cases}\ny - 3x = -3 \\
2y - 2x = -3\n\end{cases}\n\qquad\n\begin{cases}\n- 2y + 6x = 6 \\
2y - 2x = -3\n\end{cases}\n4x = 3;\n\qquad\nx = \frac{3}{4}.
$$

Следовательно,  $y = -3 + 3 \cdot \frac{3}{4} = \frac{-12 + 9}{4} = -\frac{3}{4}.$ Стационарная точка с координатами  $P_1\left(\frac{3}{4}, -\frac{3}{4}\right)$ , не лежит в области. Находим экстремум функции на границах:

a) 
$$
x = 0
$$
,  $\text{for, } z = 0$ .  
\n5)  $y = 0$ ,  $\text{for, } z = 0$ .  
\n  
\n**a**)  $x = 3$ ,  $\text{for, } z = 9y(3 - 6 + y) = 9y(y - 3) = 9y^2 - 27y$   
\n  
\n**b**  $z'_{y} = 18y - 27 = 0$ ,  $y = \frac{27}{18} = \frac{3}{2}$ .

В точке  $P_2\left(3, \frac{3}{2}\right)$  находим значение функции z:  $|z|_{p_2} = 9 \cdot \frac{9}{4} - 27 \cdot \frac{3}{2} = -\frac{81}{4} = -20,25.$ 

r) 
$$
y = 2
$$
,  $\text{tora}$   $z = 2x^2(3 - 2x + 2) = 10x^2 - 4x^3$ ,  
 $z'_x = 20x - 12x^2 = 4x(5 - 3x) = 0$ .

При  $x_1 = 0$ , имеет место точка  $P_3(0, 2)$ ;  $z|_P = 0$ . При  $x = \frac{5}{3}$ ; точка P<sub>4</sub> имеет координаты  $\left(\frac{5}{3}, 2\right)$ ; z|<sub>P<sub>4</sub></sub> = 10 ·  $\frac{25}{9} - 4 \cdot \frac{125}{27}$  = ≈ 9,2. Находим значения функции в точках пересечения границ:

a)  $0(0, 0)$   $z|_0 = 0$ 6) A(3, 0)  $z|_A = 0$ <br>
B) B(3,2)  $z|_B = 9 \cdot 2(3 - 6 + 2) = -18$ .

Из всех значений функции в этих точках выбираем наибольшее и наименьшее:

$$
z_{\text{max}} = z|_{P_4} = \frac{250}{27};
$$
  $z_{\text{min}} = z|_{P_2} = -20.25.$ 

### БИБЛИОГРАФИЧЕСКИЙ СПИСОК

1. Письменный Д. Т. Конспект лекций по высшей математике. М.: Рольф, 2000. Ч.1. 288 с. с илл.

2. Фихтенгольц Г. М. Основы математического анализа. - М.: Наука, 1968. -T.  $1, -440$  c.

3. Пискунов Н. С. Дифференциальное и интегральное исчисление для втузов. – М.: Наука, 1964. – Т. 1. – 544 с.

4. Задачи и упражнения по математическому анализу для втузов /Под ред. Демидовича Б.П. – М.: Наука, 1970. – 286 с.

5. Сборник задач пол математике для втузов. Линейная алгебра и основы математического анализа / Под ред. Ефимова А.В., Демидовича Б.П. -М.: Наука,  $1981, -472$  c.

6. Сборник задач по высшей математике для экономистов: Учеб. Пособие / Под ред. Ермакова В. И. – М.: ИНФРА, 2001. – 575 с.

7. Сборник задач и упражнений по курсу высшей математики / Под ред. Кручковича Г.И. М.: Высш. шк., 1973. – 576 с.

Редактор Г. М. Кляут ИД 06039 от 12.10.01. Подписано в печать 3.10.03. Формат 60х84 1/16. Бумага офсетная. Отпечатано на дупликаторе. Усл. печ. л. 4,25. Уч.- изд. л. 4,25. Тираж 100 экз. Заказ .

Издательство ОмГТУ. 644050, г. Омск, пр-т Мира, 11 Типография ОмГТУ

\_\_\_\_\_\_\_\_\_\_\_\_\_\_\_\_\_\_\_\_\_\_\_\_\_\_\_\_\_\_\_\_\_\_\_\_\_\_\_\_\_\_\_\_\_\_\_\_\_\_\_\_\_\_\_\_\_\_\_